# ANFÄNGERPRAKTIKUM DER FAKULTÄT FÜR PHYSIK, UNIVERSITÄT GÖTTINGEN

# Versuch 14 Magnetfeld von Spulen

Praktikant/in: Mitpraktikant/in E-Mail: Betreuer/in: Datum der Durchführung: 29.06.23

Testat:

# Inhaltsverzeichnis

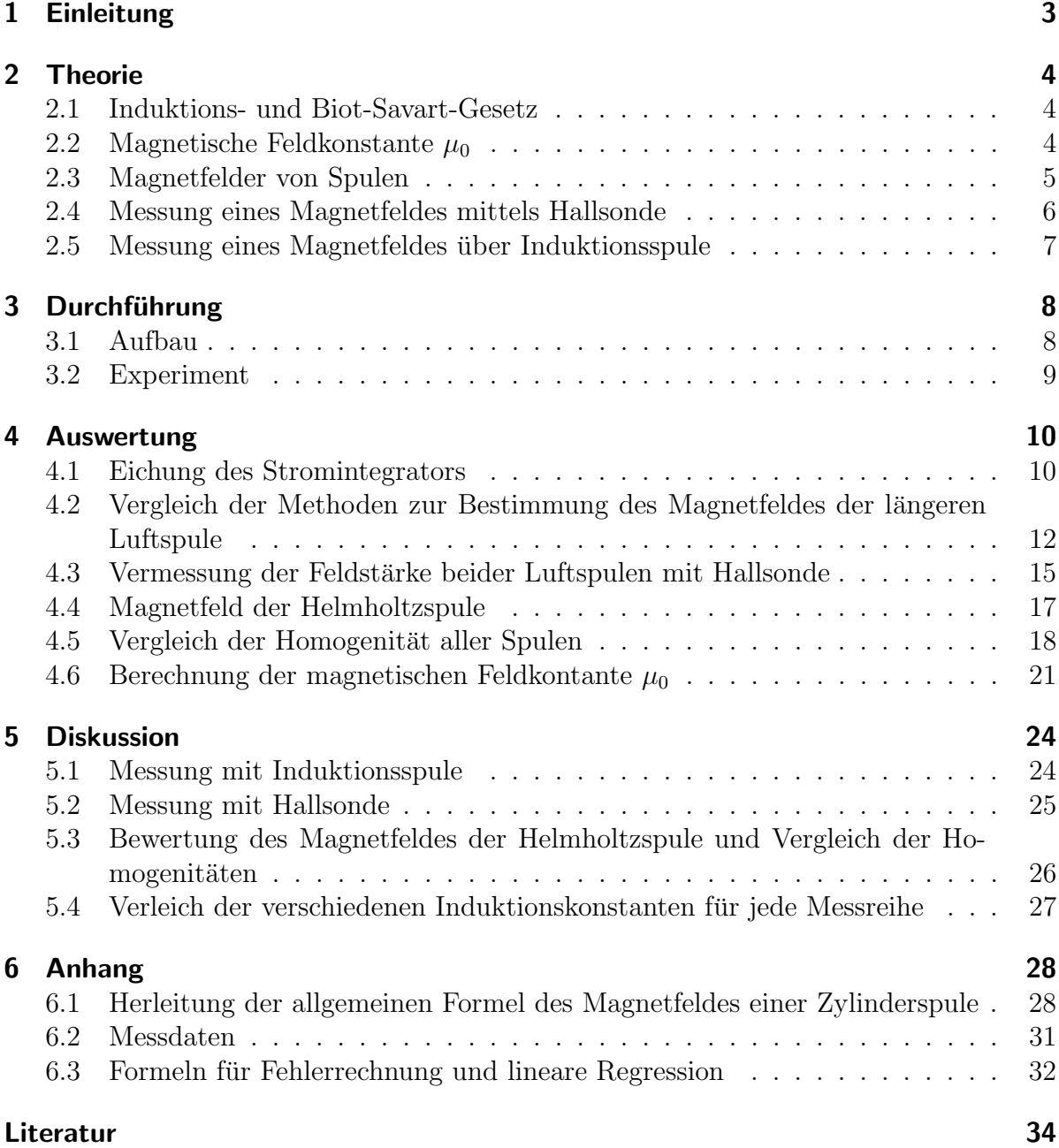

# <span id="page-2-0"></span>1 Einleitung

Spulen gehören zu den wichtigsten Bestandteilen elektrotechnischer Bauteile wie Transformatoren, Elektromotoren oder ihr Gegenstück: Generatoren.

Sie zeichnen sich physikalisch dadurch aus, ein Magnetfeld zu erzeugen, wenn sie von Strom durchflossen werden, bzw. eine Spannung zu induzieren, wenn sie von einem Feld mit der magnetischen Flussdichte  $B$  durchsetzt sind, die sich zeitlich ändert.

Dabei sind verschiedene durch die Spulen erzeugte Verläufe der Magnetfelder für unterschiedlichste Anwendungen nützlich. In diesem Versuch werden diese Verläufe für Spulen unterschiedlicher Geometrie betrachtet, woraus in fortgeschrittener Arbeit Spulen mit geringerem Wärmeverlust, oder solche, die bei gleicher Größe und Strom stärkere magnetische Feldstärken erzeugen können, wie sie in der Kernspintomographie oder in Kernfusionsreaktoren verwendet werden, besser verstanden werden können.

Ferner wird die Genauigkeit der angewandten Berechnungsverfahren des Magnetfeldes, Hallsonde und Induktionsspule, diskutiert.

# <span id="page-3-0"></span>2 Theorie

Spulen bestehen aus einem aufgewickeltem Draht, meistens Kupferdraht. Dabei gleichen N Wicklungen der Spule einer Aufreihung von N Schleifen. Wird nun eine Leiterschleife mit der Fläche  $A$ , welche jene einschließt, mit der magnetischen Flussdichte  $B$  durchsetzt, führt dies zu dem magnetischen Fluss  $\Phi_m$  in dem Leiter der Schleife.

#### <span id="page-3-1"></span>2.1 Induktions- und Biot-Savart-Gesetz

Jedwede zeitliche Anderung des magnetischen Flusses induziert eine Spannung  $U_{\text{ind}}$ , die aufgrund der Lenzschen Regel, welche besagt, dass der Induktionsstrom stets der Ursache seiner Entstehung entgegengerichtet ist, ein entgegengesetztes Vorzeichen hat. Der mathematisch formulierte Zusammenhang lautet nach [\[2,](#page-33-1) S. 125]

<span id="page-3-5"></span>
$$
U_{\text{ind}} = -\frac{d}{dt} \int \vec{B} \cdot d\vec{A} = -\frac{d\Phi_m}{dt}
$$
 (2.1.1)

und wird als das Faradaysche Induktionsgesetz bezeichnet.

Das Magnetfeld an einem Ort  $\vec{r}$ , das durch den stromdurchflossenem Leiter, durch den ein Strom I mit statischer Stromdichte  $\vec{j}$  fließt und dessen Position durch den Ortsvektor  $\overrightarrow{R}$  beschrieben wird, entsteht, kann durch die Formel

<span id="page-3-4"></span>
$$
\vec{B}(\vec{r}) = \frac{\mu_0}{4\pi} \cdot \iiint\limits_V \frac{\vec{j}(\vec{R}) \times (\vec{r} - \vec{R})}{|\vec{r} - \vec{R}|^3} dv.
$$
\n(2.1.2)

nach [\[5,](#page-33-2) S. 336] beschrieben werden. dv ist die infinitesimale Änderung der Stromrichtung zu dem Wegelement  $R$ .

Für den Spezialfall, dass der Strom in einem dünnen Draht auf dem Weg C fließt, ergibt sich das BIOT-SAVART-Gesetz nach [\[5,](#page-33-2) S. 336] durch

<span id="page-3-3"></span>
$$
\vec{B}(\vec{r}) = -\frac{\mu_0 I}{4\pi} \cdot \int_C \frac{\vec{r} - \vec{R}}{|\vec{r} - \vec{R}|^3} \times d\vec{R}.
$$
 (2.1.3)

#### <span id="page-3-2"></span>2.2 Magnetische Feldkonstante  $\mu_0$

Es exisitiert eine Proportionalität zwischen  $\vec{H}$ , der magnetischen Feldstärke, und  $\vec{B}$  mit der Proportionalitätskonstanten  $\mu_0$ . Diese lautet nach [\[5,](#page-33-2) S. 372]

$$
\vec{B} = \mu \vec{H}.\tag{2.2.1}
$$

Dabei ist  $\mu$  definiert durch  $\mu = \mu_0 \mu_r$  mit  $\mu_r$  als relative Permeabilität, die eine Stoffeigenschaft ist und die Magnetisierbarkeit des jeweiligen Stoffes angibt. Für Luft beträgt  $\mu_r = 1 + 3, 7 \cdot 10^{-7}$  nach [\[1,](#page-33-3) S. 80] und kann desweiteren als  $\mu_{r, \text{ Luff}} \approx 1$  genähert werden. Über die Maxwell-Gleichungen kann man zeigen, dass tatsächlich  $\mu_0 = \frac{1}{\epsilon_0} \cdot c_0^2$  mit  $c_0 = 299.792.458 \frac{\text{m}}{\text{s}}$  als Vakuumlichtgeschwindigkeit gilt. Fortlaufend kann also jedes Magnetfeld der Luftspulen auch als  $\vec{H} = \frac{\vec{B}}{m}$  $\frac{B}{\mu_0}$  geschrieben werden.

#### <span id="page-4-0"></span>2.3 Magnetfelder von Spulen

Wie zu Beginn in [Abschnitt 2](#page-3-0) erläutert, kann eine Spule als Aneinanderreihung von Leiterschleifen betrachtet werden, sodass eine Windung des homogen gewickelten Drahtes einer Leiterschleife entspricht.

Aus [Gleichung 2.1.3](#page-3-3) leitet sich dann die allgemeine Formel für eine Spule her zu

$$
H = \frac{N \cdot I}{2l} \left[ \frac{a}{\left(R^2 + a^2\right)^{1/2}} + \frac{l - a}{\left(R^2 + (l - a)^2\right)^{1/2}} \right].
$$
 (2.3.1)

Eine genaue Herleitung der Formel findet sich in [Unterabschnitt 6.1.](#page-27-1)

Die magn. Flussdichte des Magnetfeldes im Inneren einer langgestreckten Spule ist nach [\[2,](#page-33-1) S. 88] mit  $n = N/l$ 

$$
B = \mu_0 \frac{N}{l} I. \tag{2.3.2}
$$

Das Magnetfeld einer Spule ist im Allgemeinen nicht allzu homogen. Eine Helmholtzspule hat nun aber genau die Eigenschaft, ein sehr homogenes Magnetfeld in ihrem Inneren zu erzeugen. Sie besteht aus zwei kreisförmigen Spulen, die mit dem Radius  $R$  der einzelnen Kreisspule als Abstand gegenüberplatziert werden. Die Felder der einzelnen Spulen sind nicht homogen und werden dies erst durch die Überlagerung der einzelnen Felder. Für die magnetische Flussdichte eines Aufbaus, der lediglich aus zwei opponierten Leiterschleifen des Radius R in einem Abstand d besteht, gilt entlang seiner Symmetrieachse die Formel

$$
B(z) = \frac{\mu_0 \cdot I \cdot R^2}{2} \cdot \left\{ \frac{1}{[(z + d/2)^2 + R^2]^{3/2}} + \frac{1}{[(z - d/2)^2 + R^2]^{3/2}} \right\}
$$
(2.3.3)

aus [\[2,](#page-33-1) S. 92], wobei hierbei noch die Windungszahl N multipliziert werden, da in der Quellen nur eine Leiterschleife betrachtet wurde, und man  $d = R$  setzen muss, um dem Aufbau einer Helmholtzspule zu genügen, also gilt

<span id="page-4-2"></span>
$$
B(z) = \frac{\mu_0 \cdot I \cdot N \cdot R^2}{2} \cdot \left\{ \frac{1}{[(z + \frac{R}{2})^2 + R^2]^{3/2}} + \frac{1}{[(z - \frac{R}{2})^2 + R^2]^{3/2}} \right\}.
$$
 (2.3.4)

I ist der in der Spule angelegte Strom. Betrachtet man das Magnetfeld im Mittelpunkt bei  $z = 0$ , erhält man

<span id="page-4-1"></span>
$$
B(z=0) \approx \frac{\mu_0 \cdot I \cdot N}{(5/4)^{3/2} R} = \frac{8\mu_0 I}{\sqrt{125} R}.
$$
 (2.3.5)

als den Wert für die homogene und damit konstante magn. Flussdichte im Inneren der Helmholtzspule. Alle diese Formeln kann man mit dem Biot-Savart-Gesetz berechnen.

#### <span id="page-5-0"></span>2.4 Messung eines Magnetfeldes mittels Hallsonde

Hallsonden werden gängigerweise

zum Messen von der magnetischen Flussdichte verwendet. Sie bestehen aus einem dünnen Leiterstück mit der Höhe d. Nebenstehende [Abbil](#page-5-1)[dung 2.1](#page-5-1) geht von der technischen Stromrichtung von Plus zu Minus aus.

In stromdurchflossenen Leitern, die einem Magnetfeld ausgesetzt sind, werden Ladungen durch die Lorentzkraft  $\vec{F}_L = q \,\vec{v}_D \times \vec{B}$  [\[2,](#page-33-1) S. 95] abge-

<span id="page-5-1"></span>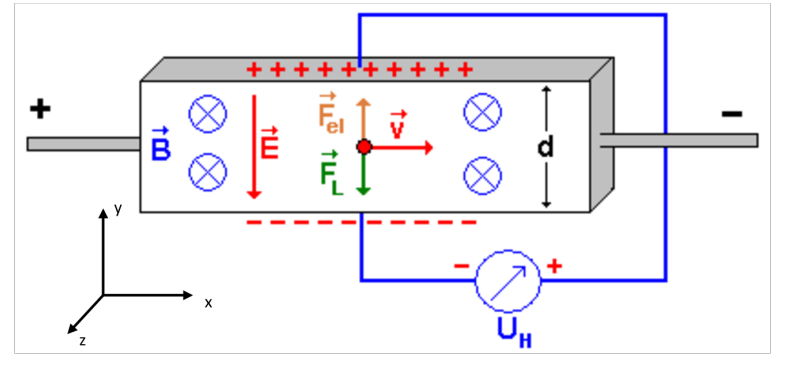

Abbildung 2.1: Schematische Darstellung des Halleffek-tes; abgeändert vom Autor; in Anhlehnung an Quelle: [\[4\]](#page-33-4)

lenkt, wobei  $\vec{v}_D$  die Driftgeschwindigkeit, also die durchschnittliche Geschw. der Ladungen, in positive x-Richtung ist. In [Abbildung 2.1](#page-5-1) werden die Ladungen also zur Unterseite abgelenkt, weswegen dort ein Uberschuss an negativen Ladungen im Vergleich zur Ober- ¨ seite existiert. Diese Potentialdifferenz erzeugt die Hallspannung  $U_H$ .

Über den bekannten Zusammenhang  $\vec{E} = \vec{F}/q$  können wir den Betrag des E-Feldes durch  $F_L = qv_D B \Leftrightarrow E_y = v_D B$  ausdrücken, was nur gilt, wenn Driftgeschwindigkeit in x- und Magnetfeld in positive z-Richtung senkrecht aufeinander stehen. Das ist Bedingung für die Anwendung der Formel.  $E_y$  ist das durch die Potentialdifferenz entstehende elektrische Feld senkrecht zum B-Feld.

Mit  $U_H = E_y d^1$  $U_H = E_y d^1$  und  $E_y = v_D B$  kann die Spannung geschrieben werden als  $U_H = v_D B b$ . Das elektrische Feld zeigt dann in negative y-Richtung von der Ober- zur Unterseite. Zwischen Coulomb- und Lorentzkraft stellt sich ein Kräftegleichgewicht ein. Die Umstellung nach dem B-Feld ergibt

$$
B = \frac{U_H}{v_D b}.\tag{2.4.1}
$$

<span id="page-5-2"></span><sup>&</sup>lt;sup>1</sup>als das Integral über dem elektrischen Feld von 0 bis d nach [\[2,](#page-33-1) S. 9]

#### <span id="page-6-0"></span>2.5 Messung eines Magnetfeldes über Induktionsspule

Eine weitere Berechnungsmöglichkeit von magnetischen Feldern funktioniert über eine Induktionsspule mit der Querschnittsfläche A. Wird diese parallel zum magnetischen Feld auf der Symmetrieachse einer Spule ausgerichtet, steht diese parallel auf dem B-Feld. Das Ein- und Ausschalten des Primärstroms, zu sehen in [Abbildung 3.2,](#page-8-1) welcher durch die Luftspule läuft, bewirkt eine Anderung der magnetischen Flussdichte  $\hat{B}$  des auszumessenden Magnetfeldes der Luftspule. Dies erzeugt eine zeitliche Anderung des magnetischen Flusses  $\Phi_m$ , welcher wiederrum nach dem FARADAYschen Induktionsgesetz eine Spannung  $U_{\text{ind}}$  in der Induktionsspule induziert.

In einer Spule wird das Induktionsgesetz ergänzt zu

$$
U_{\rm ind} = -N \frac{d\Phi}{dt},\tag{2.5.1}
$$

da in der Spule  $N$  Windungen aufgereiht sind. Über den Zusammenhang  $\Phi_m = B \cdot A$  [\[2,](#page-33-1) S. 131], der eine Näherung ist, wenn die Feldlinien nicht orthogonal auf der Querschnittsfläche A stehen, erhält man durch Integration von  $U_{\text{ind}}$  über die Zeit

$$
\int_{t_1}^{t_2} U_{\text{ind}} dt = \int_{t_1}^{t_2} -N \frac{d\Phi}{dt} dt = -N \cdot \Delta \Phi = -NBA. \qquad (2.5.2)
$$

Der Spannungsimpuls erzeugt außerdem in dem Stromintegrator mit dem Innenwiderstand  $R_i$  nach dem Ohmschen Gesetz einen Strom  $I = R_i U_{ind}$ . Der Strom wird durch den Stromintegrator integriert, wodurch ebenfalls

$$
\int_{t_1}^{t_2} U_{\text{ind}} dt = R_i \int_{t_1}^{t_2} I_{\text{ind}} dt = R_i Q_{\text{gem.}}
$$
 (2.5.3)

gilt. Gleichsetzen von Gleichung  $2.5.2$  und Gleichung  $2.5.3$  führt auf

$$
-NBA = R_i Q_{\text{gem.}}.\tag{2.5.4}
$$

Bei einer betragsmäßigen Betrachtung des Magnetfeldes kann man das Minuszeichen durch die Lenzschen Regel auch weglassen.

$$
\Leftrightarrow B = \frac{R_i Q_{\text{gem.}}}{NA}.\tag{2.5.5}
$$

# <span id="page-7-0"></span>3 Durchführung

## <span id="page-7-1"></span>3.1 Aufbau

<span id="page-7-2"></span>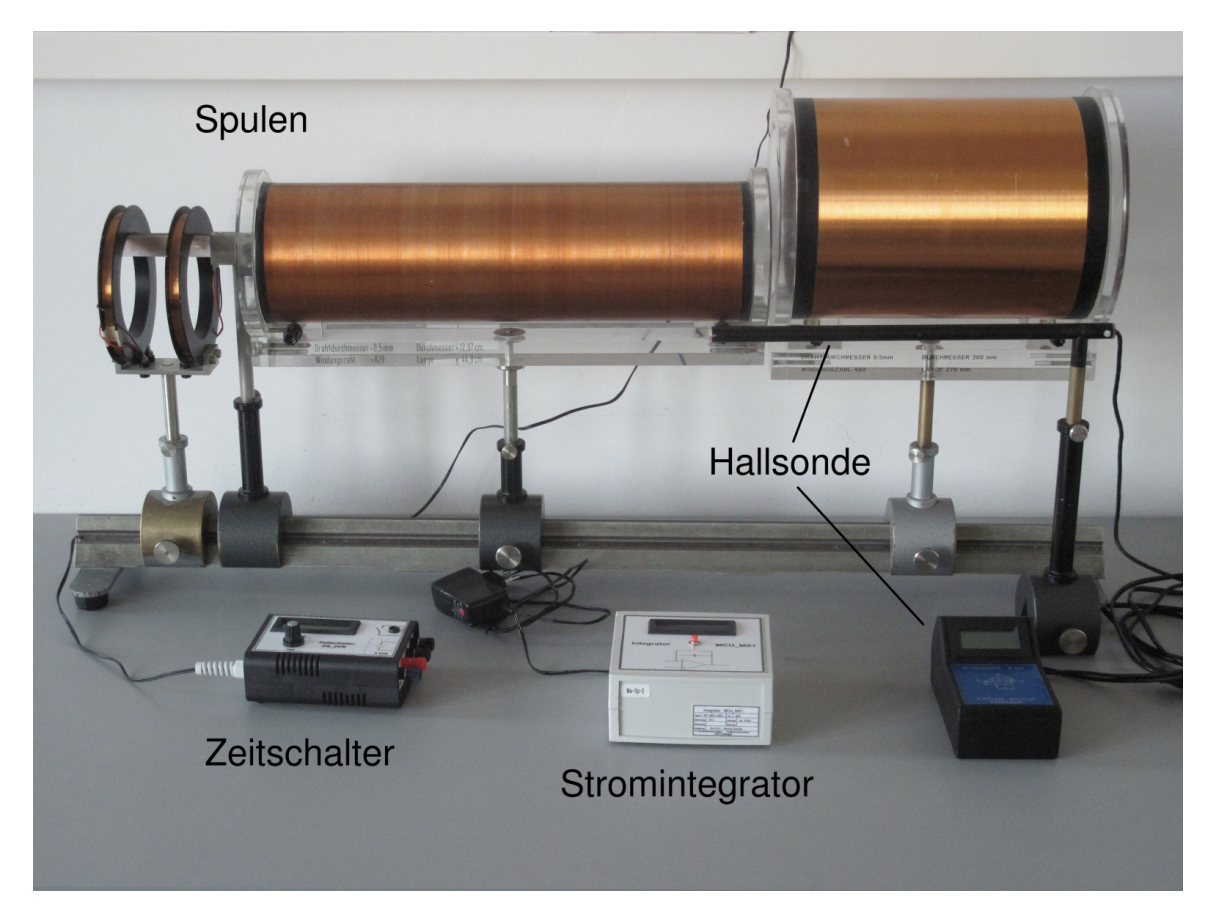

Abbildung 3.1: Bestandteile des Versuches ohne Kabel und Netzgerät, Schalter, zwei Multimeter, zwei Schutzwiderstände und Netzteil; Quelle: [\[6,](#page-33-5) S. 108]

In [Abbildung 3.1](#page-7-2) sind die zentralen Bestandteile des Versuches dargestellt. Mit einem Stromintegrator wird eine Ladung aufintegriert. Dabei zeigt das Display eine einheitenlose Zahl an, weswegen man die Eichkonstante bestimmen muss, um die Messwerte in eine Ladung umrechnen zu können. In derselben Messung wird auch der Zeitschalter verwendet. Genaueres folgt in [Unterabschnitt 3.2.](#page-8-0)

Mit einer Hallsonde kann man, wie in [Unterabschnitt 2.4](#page-5-0) beschrieben, Magnetfelder messen.

Auf der Schiene befindet sich links eine Helmholtzspule, rechts daneben befinden sich zwei Luftspulen. Die Induktionsspule befindet sich zwischen der Hemholtzspule und der längsgezogenen Luftspule, befestigt auf der Linealschiene. Die Helmholtzspule erfüllt die Beschreibung in [Unterabschnitt 2.3,](#page-4-0) die mittlere Luftspule ist klar längergezogen und hat einen geringeren Radius als die rechtere.

#### <span id="page-8-0"></span>3.2 Experiment

Die genauen Maße der Spulen sind zu notieren, um deren Querschnittsfläche bestimmen zu können. Auch wenn man in [Abbildung 3.1](#page-7-2) die Maße erkennen kann, ist es ratsam, die Daten noch einmal am Versuchstag aufzuschreiben, da die Angaben veraltet sein könnten.

Erste Messung: Diese Messung dient dazu, die Eichkonstante des Stromintegrators bestimmen zu können. Dazu ist die Schaltung nach [Abbildung 3.2](#page-8-1) aufzubauen. Die Eichung erfolgt durch einen Strompuls. Das Intervall des Pulses wird mit dem Drehknopf auf 50, 100, 150, 200, 250, 300, 350, 400, 450 und 500 ms gebracht. Die Messung der Ladung durch den Stromintegrator wird gestartet, wenn man den roten Knopf auf diesem drückt. Für jede der Pulsdauern wird mit dem Knopf auf dem Zeitschalter ein Impuls ausgesandt; der Messwert auf dem Stromintegrator ist fur jede Pulsdauer zu notieren. ¨

<span id="page-8-1"></span>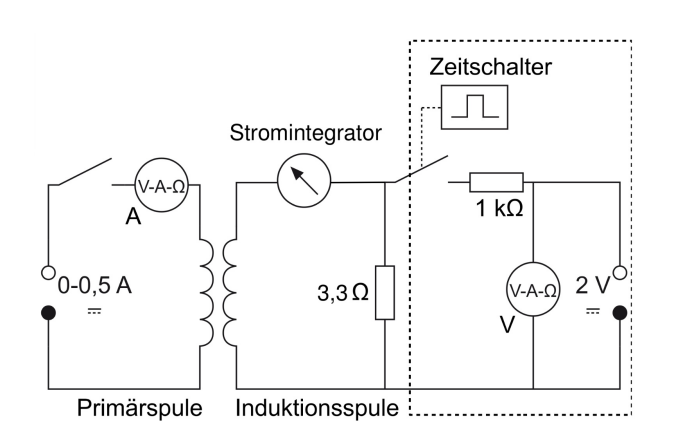

Abbildung 3.2: Schaltplan des Versuches; der Teil des Schaltplans, der für Messung 1 verwendet wird, ist in dem gestrichelten Kasten umrandet; Quelle: [\[6,](#page-33-5) S. 112]

Nun kann der Teil der Schaltung, der nur für die erste Messung verwendet wird, in [Abbildung 3.2](#page-8-1) gestrichelt eingerahmt, abgebaut werden.

Im Anschluss wird die Induktionsspule auf der Schiene in die Mitte der längeren Spule geschoben, welche der mittleren Spule in [Abbildung 3.1](#page-7-2) entspricht.

#### Zweite Messung:

Für jede Eindringtiefe der Induktionsspule in die längere Luftspule von ihrer Mitte aus und fünf weitere Positionen außerhalb der Spule, jeweils mit einem Abstand untereinander von 2 cm, wird

durch Einschalten und Ausschalten des Stroms  $I = 0, 5$  A mit einem Schalter ein Spannungsstoß erzeugt. Die integrierte Ladung wird für jede Position für das Ein- und Ausschalten als Messwert auf dem Stromintegrator abgelesen und notiert.

#### Dritte Messung:

Für dieselbe Stromstärke werden außerdem die Magnetfelder beider Luftspulen und der Helmholtzspule entlang deren Symmetrieachse mithilfe der Hallsonde gemessen, indem man diese auf die Symmetrieachse legt. Dabei ist die Messung von den Mitten der Spulen aus mit einer Schrittweite von 1 cm zum Rand und fünf Messwerte darüber hinaus durchzuführen.

## <span id="page-9-0"></span>4 Auswertung

#### <span id="page-9-1"></span>4.1 Eichung des Stromintegrators

Für die weiteren Auswertungsschritte muss zunächst die Eichkonstante  $\kappa$  des Stromintegrators bestimmt werden, da der Messwert, den der Integrator anzeigt, einheitenlos ist und somit noch nicht der integrierten Ladung entspricht. Der Zusammenhang zwischen dem Messwert x und der Ladung Q lautet:

<span id="page-9-4"></span>
$$
Q = \kappa \cdot x \qquad \Leftrightarrow \qquad \kappa = \frac{Q}{x}.\tag{4.1.1}
$$

Da die gemessene Ladung die integrierte Ladung über ein Zeitintervall ist, ergibt sich der Zusammenhang  $Q = I_{\text{ind}} \cdot t$  und so

<span id="page-9-2"></span>
$$
\kappa = \frac{I_{\text{ind}} \cdot t}{x}.\tag{4.1.2}
$$

Wie [Abbildung 3.2](#page-8-1) zu entnehmen ist, sind der Innenwiderstand des Integrators  $R_i =$ 10 kΩ und  $R_2 = 3,3$ Ω parallel geschaltet. Diese Parallelschaltung ist zum Widerstand  $R_1 = 1 \text{ k}\Omega$  in Reihe geschaltet, sodass sich mit der KIRCHHOFFschen Regel ein Gesamtwiderstand von

<span id="page-9-5"></span>
$$
R_{\text{ges}} = R_1 + \frac{1}{\frac{1}{R_2} + \frac{1}{R_i}}\tag{4.1.3}
$$

ergibt. Dabei wird der OHMsche Widerstand der Spule vernachlässigt, da dieser zum Eingangswiderstand vergleichsweise klein ist. In einer Reihenschaltung addieren sich die Spannungen, sodass gilt:

<span id="page-9-6"></span>
$$
U = R_i I_{\text{ind}} + R_1 I_{\text{ges}} \qquad \Leftrightarrow \qquad I_{\text{ind}} = \frac{U - R_1 I_{\text{ges}}}{R_i}.
$$
 (4.1.4)

 $I_{\text{ind}}$  in [Gleichung 4.1.2](#page-9-2) eingesetzt ergibt

<span id="page-9-3"></span>
$$
\kappa = \frac{U - R_1 I_{\text{ges}}}{R_i} \cdot \frac{t}{x},\tag{4.1.5}
$$

wobei sich  $I_{\text{ges}}$  über  $I_{\text{ges}} = \frac{U}{B_{\sigma}}$  $\frac{U}{R_{\text{ges}}}$  darstellt. Mit [Gleichung 4.1.5](#page-9-3) erhalten wir schließlich

$$
\kappa = \frac{U - \frac{U \cdot R_1}{R_1 + \frac{1}{R_2} + \frac{1}{R_i}}}{R_i} \cdot \frac{t}{x},\tag{4.1.6}
$$

was wir nach einigen Rechnungsschritten zu

$$
\kappa = \left[1 - \left(1 + \frac{1}{R_1\left(\frac{1}{R_2} + \frac{1}{R_i}\right)}\right)^{-1}\right] \cdot \frac{U \cdot t}{R_i \cdot x} \tag{4.1.7}
$$

umstellen können. Mit dieser Gleichung ergibt sich nach [Gaußscher Fehlerfortpflan](#page-28-0)[zung 6.3.5](#page-28-0) eine Fehlerformel von

$$
\sigma_{\kappa} = \left| \left[ 1 - \left( 1 + \frac{1}{R_1 \left( \frac{1}{R_2} + \frac{1}{R_i} \right)} \right)^{-1} \right] \right| \cdot \sqrt{\sigma_t^2 \left( \frac{U}{R_i \cdot x} \right)^2 + \sigma_U^2 \left( \frac{t}{R_i \cdot x} \right)^2 + \sigma_x^2 \left( \frac{U \cdot t}{R_i \cdot x^2} \right)^2} \tag{4.1.8}
$$

Die Widerstände waren am Versuchsplatz gegeben und werden daher als fehlerfrei angenommen. Der Fehler des Zeitintervalls wurde als  $\sigma_t = 0,0005$  s durch halbe Skalenbreite angenommen. Der Fehler der Spannung ergibt sich über

$$
\sigma_U = 0, 5\% \cdot \text{Messagent} + 2 \text{Skalenteile} \tag{4.1.9}
$$

zu  $\sigma_U = 0.04$  V, was der Anleitung des Herstellers des verwendeten Multimeters [\[3,](#page-33-6) S. 20] zu entnehmen ist.

Der Stromintegrator schwankte − bei derselben Messung mehrfach durchgeführt − um 5 Skalenteile um einen Wert, weswegen sich ein Fehler von  $\sigma_{x_1} = 5$  Skt. ergibt. Die halbe Skalenbreite des Integrators beträgt  $\sigma_{x_2} = 0, 5$  Skt. Mit [Gleichung 6.3.4](#page-27-2) kann man beide Fehler zusamenbringen, der auf signifikante Stellen gerundet  $\sigma_x = 6$  Skt. beträgt. Aus den Eichkonstanten, die sich mit den einzelnen Rechenergebnissen aller Impulsbreiten ergeben, kann man nach [Gleichung 6.3.2](#page-27-3) und [Gleichung 6.3.3](#page-27-4) den gewichteten Mittelwert berechnen. Dieser beträgt

$$
\kappa = (4, 84 \pm 0, 04) \cdot 10^{-10} \frac{\text{C}}{\text{Skt.}}
$$

### <span id="page-11-0"></span>4.2 Vergleich der Methoden zur Bestimmung des Magnetfeldes der längeren Luftspule

Nun soll mit der Induktionsspule und der Hallsonde das Magnetfeld der längeren Luftspule bestimmt werden.

Für die Berechnungsmethode mit der Induktionsspule benutzen wir [Gleichung 2.5.5.](#page-4-1) Der Widerstand ist in [Abbildung 3.2](#page-8-1) erkennbar:  $R_g = R_i + R_2 = 10003, 3 \Omega$ .  $Q_{\text{gem.}}$  ergibt sich nach [Gleichung 4.1.1](#page-9-4) durch Multiplikation des Messwertes  $x$ , angezeigt am Stromintegrator, mit der Eichkonstanten. Die Fläche  $A$  der Induktionsspule ergibt sich nach der bekannten Formel  $A = \pi r^2 = \pi \left(\frac{d}{2}\right)$  $\left(\frac{d}{2}\right)^2$ . Dann ist die Gleichung für die Flussdichte

$$
B_{\text{ind}} = \frac{R_g \cdot x \cdot \kappa}{N \cdot \pi \cdot (\frac{d}{2})^2}
$$
 (4.2.1)

mit dem Fehler nach [Gaußscher Fehlerfortpflanzung 6.3.5](#page-28-0) von

$$
\sigma_{B_{\rm ind}} = \left| \frac{R_g}{N \cdot \pi \cdot (\frac{d}{2})^2} \right| \sqrt{\sigma_x^2 \kappa^2 + \sigma_\kappa^2 x^2}.
$$
\n(4.2.2)

Der Fehler des Messwertes des Integratos ist derselbe wie in [Unterabschnitt 4.1.](#page-9-1) Das B-Feld kann man nun bestimmen, indem man Werte des der Spule zufließenden Stroms nach Schließen des Schalters und aus der Spule abfließenden Stroms nach Offnen des Schalters betrachtet.

Die Hallsonde hatte bei jeder Messung einen Offset, der von den angezeigten Werten abgezogen werden muss. Der Fehler des Offsets ist derselbe des Messwertes der Hallsonde und wurde mit  $\sigma_{\text{Hall}} = 0.2 \text{G}$  angenommen, da die Werte der Hallsonde bei derselben Messung um  $0.2$  G schwankte. Ein  $[G = \text{Gauß}]$ , in der die Flussdichte von der Hallsonde angezeigt wurde, entspricht 10000 Tesla, weshalb man zur Umrechnung der magn. Flussdichte in Tesla durch 10000 teilt. Nach [Gaußscher Fehlerfortpflanzung 6.3.5](#page-28-0) ergibt sich damit ein Fehler des B-Feldes von

$$
\sigma_{B_{\text{Hall}}} = \sqrt{2} \cdot \sigma_{\text{Hall}} \cdot 10^{-4}.\tag{4.2.3}
$$

Es gestaltete sich als schwer, die Induktionsspule und Hallsonde auf der Schiene am Lineal auszurichten, weshalb der Fehler von dem Abstand a auf  $\sigma_a = 0, 5$  cm geschätzt wurde. Die Ergebnisse sind in [Abbildung 4.1](#page-12-0) dargestellt.

<span id="page-12-0"></span>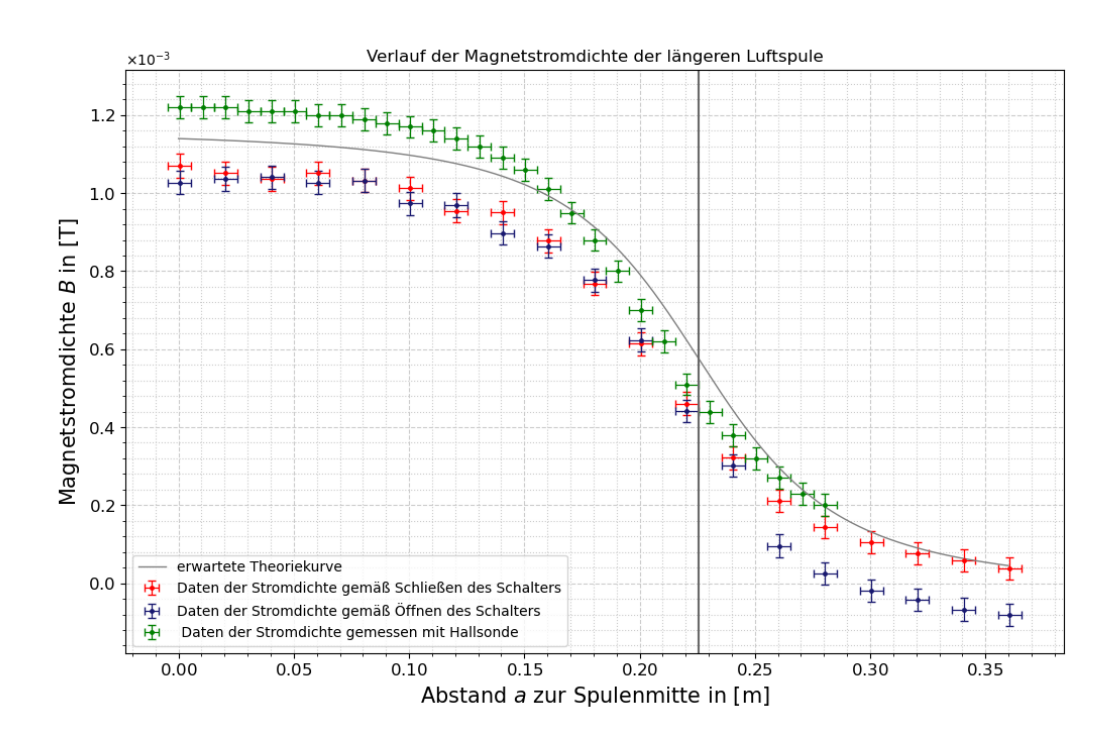

Abbildung 4.1: Magn. Flussdichten bestimmt mit Luftspule und Hallsonde abhängig von dem Abstand zur Spulenmitte der zu messenden Spule; bei der Induktionsspule ist der Abstand: Mitte der Induktionsspule zur Spulenmitte der Luftspule, bei der Hallsonde ist der Abstand von dem Ende der Hallsonde gemeint; die Trennlinie kennzeichnet den Übergang vom Inneren zum Äußeren der Luftspule; Theoriekurve in hellgrau eingezeichnet; eigene Darstellung

Wie zu erkennen ist, verläuft die Trennlinie durch die Wendepunkte der Verläufe, da beim Übergang zum Äußeren der Spule das magnetische Feld asymptotisch abfällt, solange es nicht abgeschirmt wird.

Die Theoriekurve wurde nach [Gleichung 2.3.1](#page-3-5) multipliziert mit  $\mu_0$  gezeichnet, wobei die Kurve verschoben werden muss, sodass die Nullpunkte der Daten und der Theoriekurve auf dem Mittelpunkt der Luftspule zusammenfallen. Das gelingt durch die Substitution  $\tilde{a} = \frac{l}{2} - a$ , wobei l die Länge der jeweiligen Spule ist.

Es wurde versucht, Gleichung  $2.3.1$  als eine vom Funktionsparameter a abhängige Funktion mit allen weiteren eingehenden Größen als Fitparameter als Fitfunktion an die sich aus Induktionsspule und Hallsonde ergebenden Datenpunkte zu fitten, um uber die Feh- ¨ lerintervalle der Fitparameter zu den gegebenen Werten eine größere Aussagekraft über die Qualität der Berechnungsmethoden der Flussdichte B zu erhalten. Dies misslang allerdings, da die Fehler der Windungszahl N, gegeben als 836, und des Stromes  $I = 0, 5$  A

in einer Größenordnung von  $10^9$  bzw.  $10^6$  lagen, was verglichen mit den Werten für die Fitparamter unsinnig ist und damit jede weitere Betrachtung zunichtemacht. Der Fit wurde mit scipy.optimize durchgeführt.

Dennoch ist auch mit bloßem Auge zu erkennen, dass die Messung mit der Hallsonde die Theoriekurve aus [Abbildung 4.1](#page-12-0) besser umschmiegt, als es beide Messungen der Induktionsspule tun. Besonders fällt auf, dass die Datenpunkte der Induktionsspule beim Offnen des Schalters mit zunehmendem Abstand zur Luftspulenmitte kleiner werden als ¨ die Datenpunkte aus dem Schließen des Schalters. Genaueres wird in [Unterabschnitt 5.1](#page-23-1) diskutiert.

Abschließend kann man feststellen, dass die Messung einer magn. Flussdichte mit der Hallsonde nach diesem Aufbau des Versuches, beschrieben in [Abschnitt 3,](#page-7-0) präziser ist als die Messung mit der Induktionsspule.

#### <span id="page-14-0"></span>4.3 Vermessung der Feldstärke beider Luftspulen mit Hallsonde

Nun werden die magn. Feldstärken  $H$  beider Luftspulen betrachtet. Dabei werden die von der Hallsonde gemessenen Flussdichten durch die magnetische Feldkonstante  $\mu_0$  ge-teilt, um die Feldstärke zu erhalten, wie in [Unterabschnitt 2.2](#page-3-2) nachzulesen ist. Für die längere Spule ist der Verlauf der magentischen Flussdichte aus [Abbildung 4.1](#page-12-0) bekannt. Werden alle Messdaten und der Fehler in [Gleichung 4.2.3](#page-9-5) durch die Feldkonstante geteilt, erhalten wir die in [Abbildung 4.2](#page-14-1) eingetragenen Datenpunkte der Feldstärke mit Fehler.

<span id="page-14-1"></span>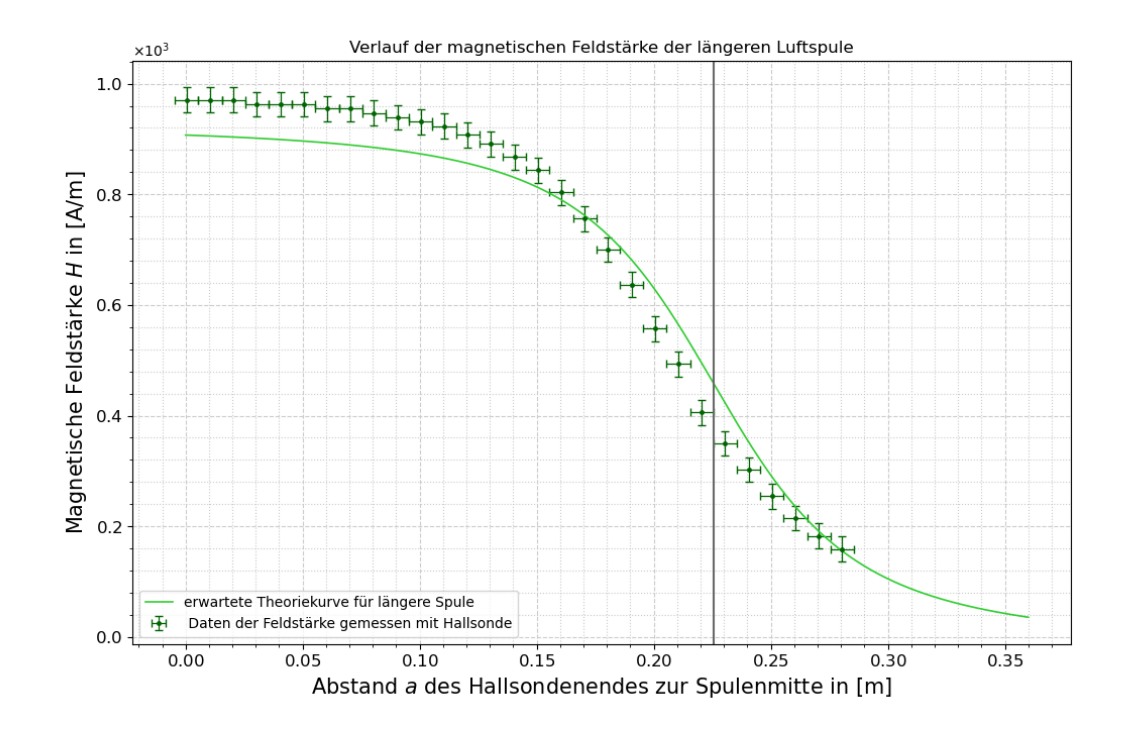

**Abbildung 4.2:** Verlauf der magn. Feldstärke  $H$  für die längere Luftspule, Datenpunkte gemessen mit Hallsonde; die Trennlinie bei  $x = 22,55$  cm gibt wieder den Abstand zur Spulenmitte an, wo die Spule endet; eigene Darstellung

Für die kurze Spule schwankte die Hallsonde um 0,3 G, sodass  $\sigma_{\text{Hall}} = 0.3 \text{ G}$  ist und sich für die Feldstärke ein Fehler von

$$
\sigma_{H_{\text{Hall}}} = \sqrt{2} \cdot \sigma_{\text{Hall}} \cdot \frac{1}{10000 \,\mu_0} \tag{4.3.1}
$$

ergibt. Für den Fehler von a wird abermals ein Fehler von  $\sigma_a = 0, 5$  cm angenommen. Damit ergibt sich der Verlauf der magnetischen Feldstärke für die kürzere Luftspule in

#### [Abbildung 4.2.](#page-14-1)

<span id="page-15-0"></span>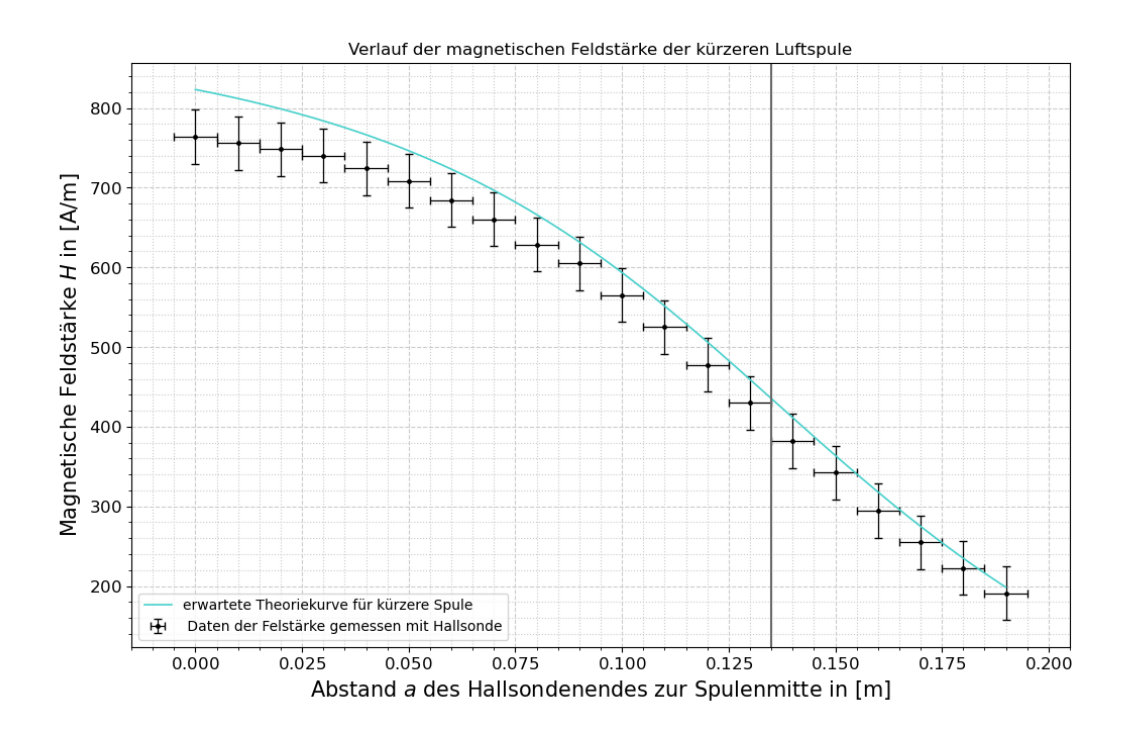

Abbildung 4.3: Verlauf der magn. Feldstärke  $H$  für die kürzere Luftspule, Datenpunkte gemessen mit Hallsonde; Trennlinie bei  $x = 13, 5$  cm markiert Abstand des Spulenendes zur Spulenmitte; eigene Darstellung

Für den Abstand  $a = 0$  sind die Werte der Feldstärke beider Luftspulen in [Tabelle 1](#page-16-1) eingetragen. Mit dem theoretischen Wert ist die magnetische Feldstärke im Zentrum einer langgezogenen Luftspule berechnet mit [Gleichung 2.3.2](#page-3-4) gemeint. Dafür ist der Fehler

$$
\sigma_{H_{\text{theo}}} = \sigma_I \cdot \frac{N}{l},\tag{4.3.2}
$$

da einzig der Strom fehlerbehaftet ist, wobei der Fehler des Stroms wieder der Bedienungsanleitung des Multimeterherstellers zu entnehmen ist.

Eine Einordnung der Ergebnisse dieses Auswertungspunktes findet sich ebenfalls in [Un](#page-24-0)[terabschnitt 5.2.](#page-24-0)

<span id="page-16-1"></span>

|               | Luftspule   Messwert H nach Hallsonde in $A_m$   theoretischer Wert H in $A_m$ |               |
|---------------|--------------------------------------------------------------------------------|---------------|
| längere Spule | $971 \pm 23$                                                                   | $927 \pm 110$ |
| kürzere Spule | $764 + 40$                                                                     | $930 + 110$   |

**Tabelle 1:** Messwerte für die magn. Felstärke  $H$  im Mittelpunkt beider Luftspulen gegenubergestellt zu den erwarteten Theoriewerten nach [Gleichung 2.3.2,](#page-3-4) wobei diese Glei- ¨ chung für langgezogene Spulen gilt; eigene Darstellung

#### <span id="page-16-0"></span>4.4 Magnetfeld der Helmholtzspule

Wie in [Unterabschnitt 2.3](#page-4-0) erklärt, ist das Ziel einer Helmholtzspule, in ihrem Inneren ein möglichst homogenes Magnetfeld zu erzeugen. In diesem Auswertungspunkt soll untersucht werden, inwiefern dies die im Versuch verwendete Spule erfüllt.

Dazu wird der Verlauf der magnetischen Feldstärke in und um die Helmholtzspule gegen den Abstand zur Spulenmitte aufgetragen. Der Fehler für die Feldstärke berechnet sich wieder aus [Gleichung 4.3.1](#page-9-4) mit  $\sigma_{\text{Hall}} = 0.3 \text{ G}$ . Der Fehler des Abstands a bleibt gleich.

Dazu zeichnen wir die Theoriekurve des Verlaufes von dem Magnetfeld einer Helmholtzspule nach [Gleichung 2.3.4,](#page-4-2) um zu sehen, ob die Daten auch außerhalb der Spule dem erwarteten Verlauf der Feldstärke entsprechen. Zusätzlich legen wir in die Abbildung die erwünschte konstante Feldstärke, die mit [Gleichung 2.3.5](#page-4-1) berechnet wird. Das Ergebnis ist in [Abbildung 4.4](#page-17-1) dargestellt.

Die genaue Diskussion der Ergebnisse folgt in [Unterabschnitt 5.3.](#page-25-0) Es ist jedoch schon hier zu erkennen, dass die Datenpunkte zumindest im Inneren der Spule einen Offset zu den Theoriekurven zeigen, der mit steigendem Abstand zur Spulenmitte zu schwinden scheint.

<span id="page-17-1"></span>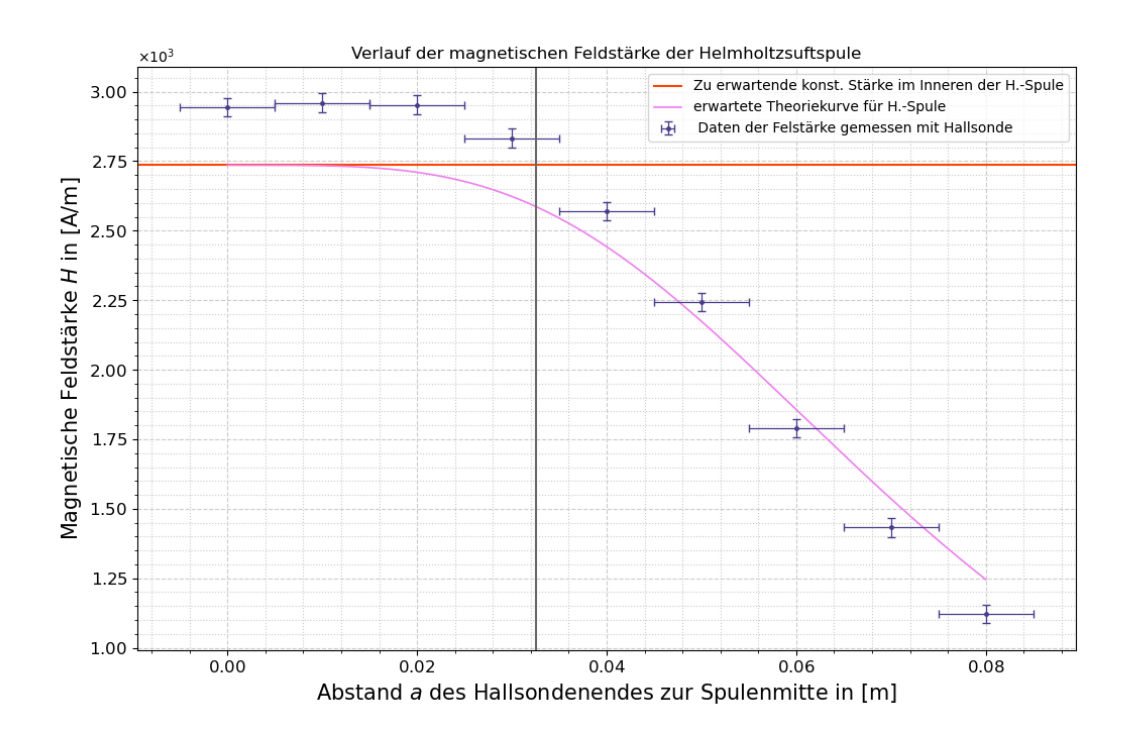

Abbildung 4.4: Verlauf der magnetischen Feldstärke einer Helmholtzspule; Datenpunkte mit Hallsonde gemessen; die rote Linie ist wegen des erwünschten homogenen Feldes als Theoriekurve konstant; Trennlinie bei  $x = 3.25$  cm markiert Abstand des Spulenendes zur Spulenmitte; eigene Darstellung

#### <span id="page-17-0"></span>4.5 Vergleich der Homogenität aller Spulen

Weiter soll die Homogenität der Magnetfelder in den Inneren der Spulen untereinander verglichen werden.

Um eine Aussage treffen zu können, müssen [Abbildung 4.2](#page-14-1) bis [Abbildung 4.4](#page-17-1) normiert werden. Dazu teilen wir die x-Werte durch die halbe Länge der Spulen, sodass die Spulen nun bei  $\tilde{x} = \frac{2a}{l} = 1$  enden. Da die Längen der Spulen als exakt angenommen werden, ist dieser Normierungsschritt nicht fehlerfortpflanzend.

Die y-Werte, also die Feldstärken im Verlauf jeder Spule, werden durch den maximalen Wert  $H_0$  in ihren jeweiligen Datensatz geteilt, sodass nun für die neuen Werte  $\tilde{y} = \frac{y}{H}$  $\frac{y}{H_0} \leq$ 1 gilt. Da allerdings auch der Maximalwert  $H_0$  fehlerbehaftet ist, ergibt sich für die normierte Feldstärke  $\tilde{y}$  ein Fehler von

$$
\sigma_{\tilde{y}} = \sqrt{\sigma_y^2 H_0^{-2} + \sigma_{H_0}^2 \left(\frac{y}{H_0^2}\right)^2}.
$$
\n(4.5.1)

<span id="page-18-0"></span>Das Ergebnis ist in [Abbildung 4.5](#page-18-0) dargestellt.

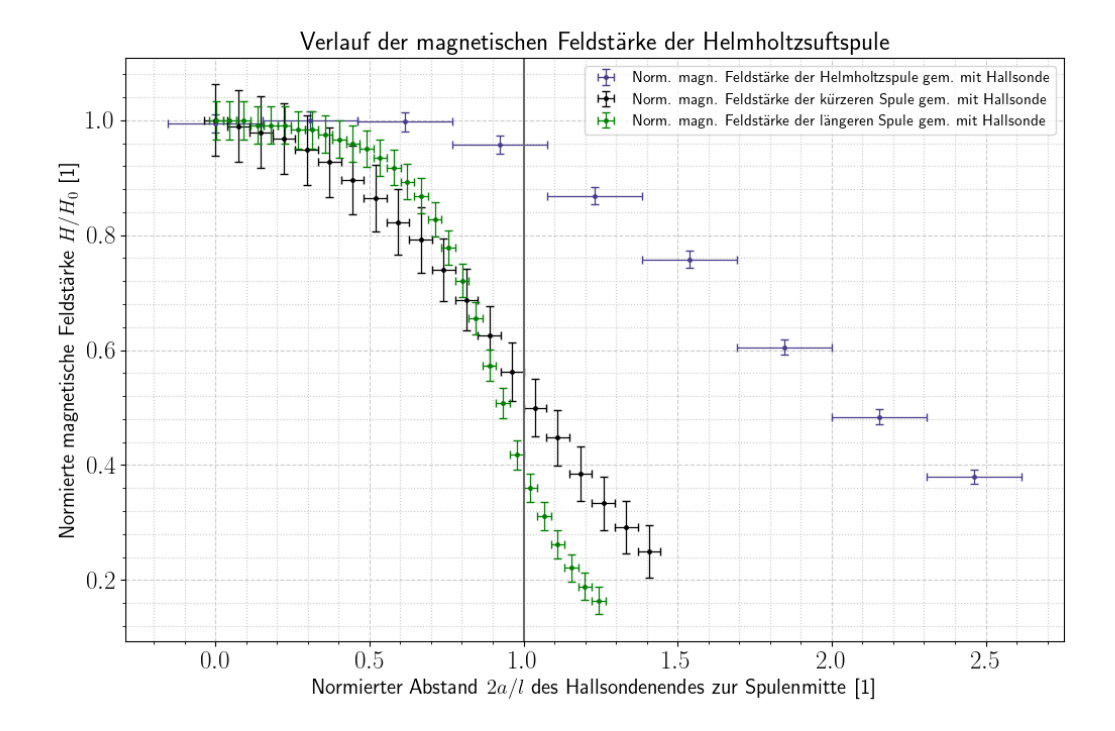

Abbildung 4.5: Normierte Feldverläufe beider Luftspulen und der Helmholtzspule zum Vergleich der Homogenität der Felder mit explitzit eingezeichneten Fehlern; die Gerade  $\tilde{x} = 1$  markiert das Spulenende, das aufgrund der Normierung der Abstandsachse bei allen Spulen an Stelle  $\tilde{x} = 1$  liegt; eigene Darstellung

Es ist klar zu erkennen, dass die ersten drei Datenpunkte der Helmholtzspule, deren  $\tilde{x}$ -Koordinate  $\leq 1$  ist, sodass diese Datenpunkte die Feldstärke *in* der Spule beschreiben, nahezu auf einer Linie liegen, während die Datenpunkte beider anderen Luftspulen direkt abfallen. Um das numerisch zu verifizieren, werden alle Datenpunkte mit  $\tilde{x} \leq 1$  durch eine horizontale Gerade gefittet. Die Größe des Fehlerintervalls des konstanten Wertes sollte nun Aufschluss über den Grad an Konstanz und somit Homogenität im Inneren der Spulen geben. Zur Ubersichtlichkeit der [Abbildung 4.6](#page-19-0) wurden die Fehlerbalken der Datenpunkte weggelassen. Es sind allerdings dieselben wie in [Abbildung 4.5.](#page-18-0)

In jener Abbildung sind die Fitfunktionen dargestellt. Die Geradenfits wurden allerdings ohne Inklusion der Fehlerbalken in den Fitparameter erstellt.

<span id="page-19-0"></span>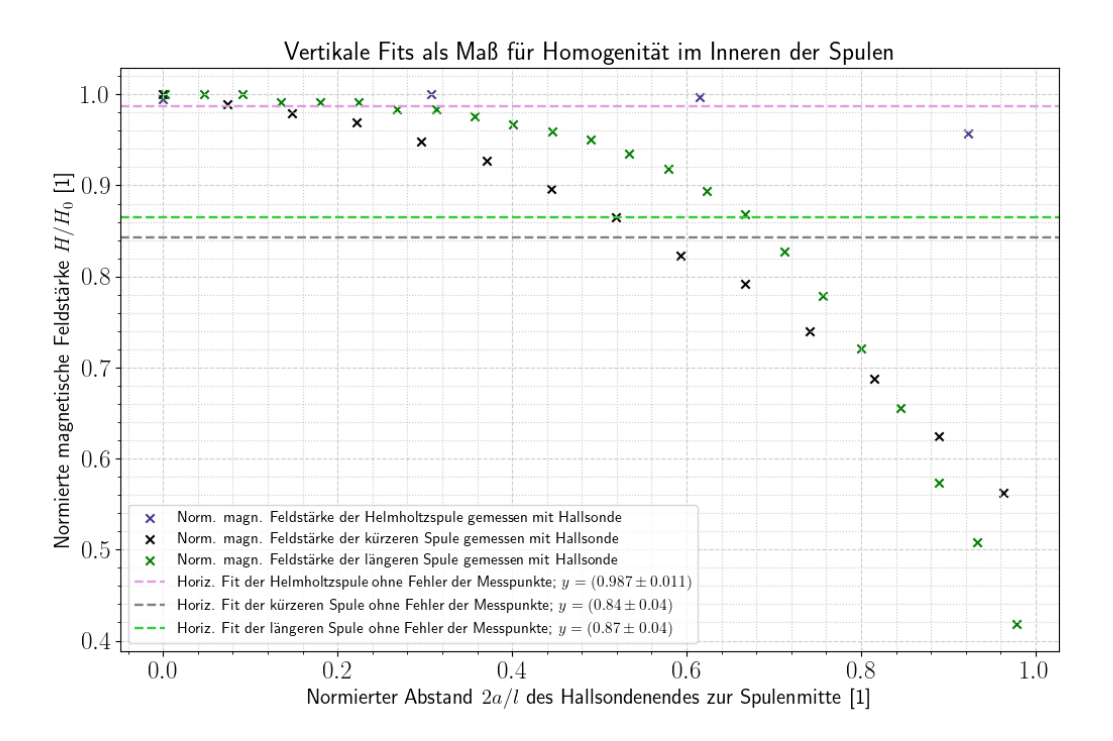

Abbildung 4.6: Datenpunkte mit impliziten Fehlerbalken der normierten Feldstärken im Inneren aller untersuchten Spulen; Fits wurden unabhängig von der Unsicherheit der Daten mit scipy.optimize erstellt; eigene Darstellung

In untenstehender [Tabelle 2](#page-20-1) wurden die Fits auf zwei Weisen erstellt, mit Beachtung der Unsicherheiten und ohne.

Bei den Fits ohne Fehlern ist die Unsicherheit der Konstanten für die Helmholtzspule am geringsten und die der Luftpulen ungefähr 3,6 mal so groß, was man auch grafisch anhand der Datenpunkte in [Abbildung 4.6](#page-19-0) erwarten würde.

Nach den Unsicherheiten der Fits mit Einrechnung der Fehler der Datenpunkte aus [Tabelle 2](#page-20-1) erscheint es so, dass die längere Spule das homogenste Magnetfeld habe, die Helmholtzspule geringfügig inhomogener ist, während die kürzeste Luftspule das inhomogenste Magnetfeld erzeugt. Dieser Umstand lässt sich auf die vergleichsweise kleinen Fehlerbalken aus [Abbildung 4.5](#page-18-0) der Helmholtzspule zurückführen. Näheres folgt in [Un](#page-25-0)[terabschnitt 5.3.](#page-25-0)

<span id="page-20-1"></span>

| Spule     |                   | Fitwerte $c$ mit Fehler   Fitwerte $c$ ohne Fehler |
|-----------|-------------------|----------------------------------------------------|
| Helmholtz | $0.987 \pm 0.009$ | $0.987 \pm 0.011$                                  |
| längere   | $0.835 \pm 0.007$ | $0.87 \pm 0.04$                                    |
| kürzere   | $0.824 \pm 0.016$ | $0.84 \pm 0.04$                                    |

Tabelle 2: Fitparameter der horizontalen Geradenfits zur Beurteilung der Homogenität im Inneren der Felder; die Werte der rechtesten Spalte sind als Fitgeraden in [Abbil](#page-19-0)[dung 4.6](#page-19-0) eingezeichnet, die Fitparamter sind einheitenlos; eigene Darstellung

#### <span id="page-20-0"></span>4.6 Berechnung der magnetischen Feldkontante  $\mu_0$

Zur experimentellen Bestimmung der magnetischen Feldkonstante  $\mu_0$  kann man nun alle Werte für das B-Feld einer Spule in Abhängigkeit zum Abstand  $a$  zur Spulenmitte durch ihren jeweiligen Theoriewert der Feldstärke  $H$  teilen, da – wie in [Unterabschnitt 2.2](#page-3-2)  $erklärt - gilt:$ 

$$
B = \mu_0 \cdot H \qquad \Leftrightarrow \qquad \mu_0 = \frac{B}{H}.\tag{4.6.1}
$$

Dazu nutzen wir die Daten für die längere Luftspule aus [Abbildung 4.1](#page-12-0) und die Theo-rieformel nach [Gleichung 2.3.1.](#page-3-5) Die Daten der kürzeren Spule ergeben sich aus [Abbil](#page-15-0) [dung 4.3](#page-15-0) mit selbiger Theorieformel, mit anderen Werten für  $N$ ,  $I$ ,  $l$  und  $R$  eingesetzt. Die Daten der Hallspule sind in [Abbildung 4.4](#page-17-1) eingezeichnet, wobei die Theoriewerte für die magn. Feldstärke der Helmholtzspule aus [Gleichung 2.3.4](#page-4-2) berechnet sind.

Für den Fehler der Theoriewerte sind die Maße der Spulen als exakt angenommen. Dann ist der Fehler bestimmt nach [Gaußscher Fehlerfortpflanzung 6.3.5](#page-28-0) durch  $\sigma_H = \sigma_I \cdot \frac{\partial H}{\partial I}$ . In [Abbildung 4.7](#page-21-0) ist der Zusammenhang

$$
\mu_{0,i} = \frac{B_i}{H_{\text{theo},i}} \tag{4.6.2}
$$

mit i als jeweilige Spule mit den abstandsabhängigen Werten eingetragen.

<span id="page-21-0"></span>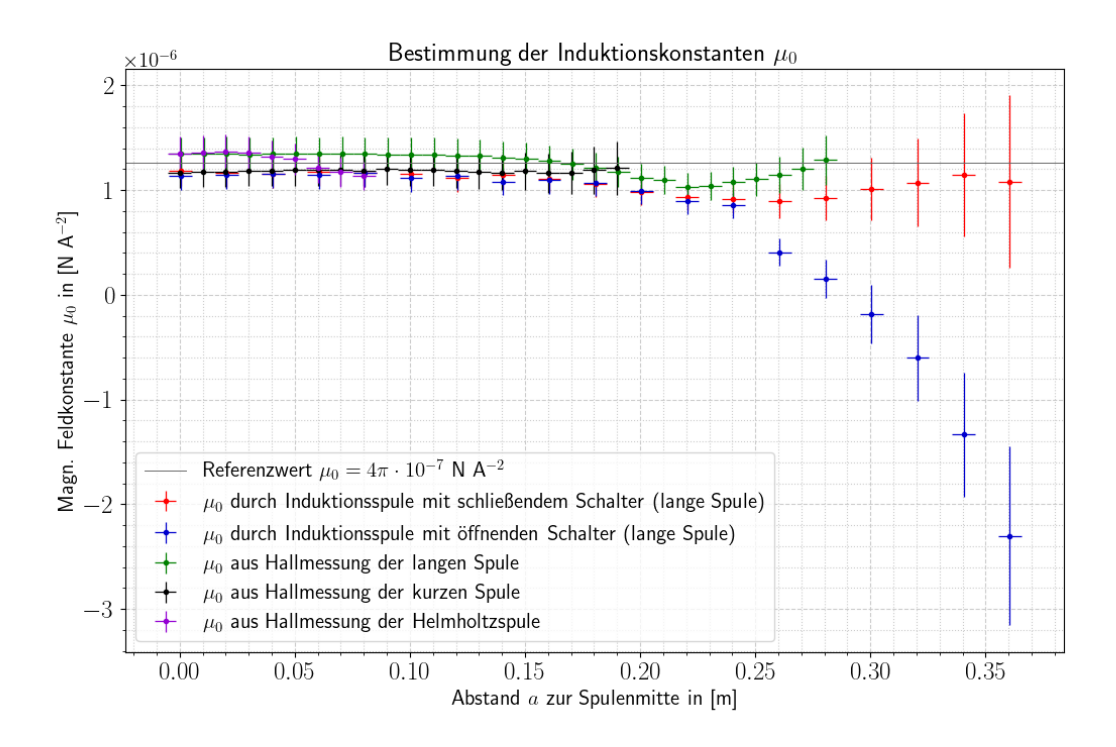

Abbildung 4.7: Datenpunkte nach [Gleichung 4.6.2](#page-9-2) für einzelne Spule; die Referenzlinie ist nach dem Literaturwert für die magn. Feldkonstante aus [\[2,](#page-33-1) S. 87] gezeichnet; eigene Darstellung

Nach [Gaußscher Fehlerfortpflanzung 6.3.5](#page-28-0) ergibt sich für die einzelnen Datenpunkte ein Fehler durch

$$
\sigma_{\mu_0} = \sqrt{\sigma_B^2 \, H_{\text{theo}}^{-2} + \sigma_H^2 \cdot B^2 \cdot H_{\text{theo}}^{-4}}.
$$
\n(4.6.3)

Die Datenpunkte der abstandsabhängigen Induktionskonstanten werden pro Spule mit dem gewichteten Mittelwert nach [Gleichung 6.3.2](#page-27-3) und seinem Fehler nach [Gleichung 6.3.3](#page-27-4) gemittelt. Einzig die Messreihe der Induktionspule mit öffnendem Schalter wurde mit einem anderen Fehler von

$$
\sigma = \sqrt{\frac{\sum \frac{(x_i - \bar{x})^2}{\sigma_i^2}}{(n-1)\sum \frac{1}{\sigma_i^2}}}
$$
(4.6.4)

gemittelt, da die Punkte stark abfallen und sich dadurch stark unterscheiden, weshalb drüberstehende [Gleichung 4.6.4](#page-9-6) besser zu Berechnung des Fehlers ist.  $\bar{x}$  bezeichnet den gewichteten Mittelwert und i bezeichnet die Zahl des Messwertes.

Die Ergebnisse sind in [Tabelle 3](#page-22-0) dargestellt.

<span id="page-22-0"></span>

| Messung                    | Magn. Feldkonstante $\mu_0$ in $10^{-6}$ N A <sup>-2</sup> $\sigma$ -Intervall |               |
|----------------------------|--------------------------------------------------------------------------------|---------------|
| geschlossener Schalter und | $1.07 \pm 0.04$                                                                | 5             |
| Indukt.-spule              |                                                                                |               |
| und<br>offener Schalter    |                                                                                |               |
| Indukt.-spule              | $1, 0 \pm 0, 1$                                                                | 3             |
| lange Spule mit Hallsonde  | $1,247 \pm 0,029$                                                              |               |
| kurze Spule mit Hallsonde  | $1, 18 \pm 0, 04$                                                              | $\mathcal{D}$ |
| Helmholtzspule mit Hall-   | $1,28 \pm 0,05$                                                                |               |
| sonde                      |                                                                                |               |
| Gewichteter Mittelwert     | $1,183 \pm 0,018$                                                              | 5             |

Tabelle 3: Gewichtete Mittelwerte der Messreihe für jede einzelne Spule aus [Abbil](#page-21-0) [dung 4.7;](#page-21-0) aus allen Mittelwerten dieser Messreihen ist wieder der gewichtete Mittelwert gebildet; die Sigma-Intervalle sind zum Literaturwert  $4\pi \cdot 10^{-7} N A^{-2}$  berechnet; die Messreihe des öffnenden Schalters, welche unglücklich in [Abbildung 4.7](#page-21-0) aussieht, wurde in die Mittelwertbildung einbezogen, weil das Fehlerintervall dennoch klein ist; eigene Darstellung

# <span id="page-23-0"></span>5 Diskussion

#### <span id="page-23-1"></span>5.1 Messung mit Induktionsspule

[Abbildung 4.1](#page-12-0) eignet sich besonders gut, um die Qualität der Messung mit einer Induktionsspule mit der einer Hallsonde zu vergleichen, da beide Messungen unter gleichbleibenden Verhältnissen für dieselbe Spule direkt hintereinander ausgeführt wurden.

Wie in [Unterabschnitt 3.2](#page-8-0) erklärt, hat der Stromintegrator beim Ein- und Ausschalten des Stroms, also beim Aufbau und Schwinden des zu messenden Magnetfeldes, im Primärstromkreis einen Induktionsstrom im Sekundärkreis integriert. Dabei springt unmittelbar ins Auge, dass die Messwerte beim Öffnen des Schalters allesamt unter denen liegen, die beim Schließen des Schalters genommen wurden. Eine erste naheliegende Hypothese ist, dass der Ohmsche Widerstand des Kupferdrahtes, aus dessen Wicklung die Induktionsspule besteht, zwar zur Vereinfachung der Rechnung vernachlässigt werden kann, da dieser im Vergleich zum Eingangswiderstand des Integrators klein ist, sich hingegen beim Entladen der Spule zeigt, dass durch den Widerstand elektrische Energie in Wärme umgewandelt wurde, weswegen beim Offnen des Schalters ein geringerer Strom verzeichnet wurde.

Eine Möglichkeit, diese Hypothese experimentell zu verifizieren, stellt sich durch die Nutzung unterschiedlicher Induktionsspulen verschiedener Maße dar. Die Länge des aufgewickelten Drahtes in der verwendeten Spule ergibt sich über die Formel  $L_{Cu} = 2\pi \cdot R \cdot N$ mit R als Radius und N als Wicklungszahl zu  $L_{Cu} \approx 68, 4$  m. Bei einer Induktionsspule mit kleiner Drahtlänge würde man folglich bessere Ergebnisse, welche sich insbesondere mit ihrer Messunsicherheit näher an der Theoriekurve befinden, beim Offnen des Schalters erwarten.

Weitere Abweichungen, welche sich mit erster Hypothese selbstredend auch zu einem gesamten systematischen Fehler ergeben können, könnten in der Verarbeitung der Spulen liegen. Ihre Maße waren am Versuchsplatz angegeben und folglich als fehlerfrei angenommen.

Gegen Ende der Messung ist bemerkt worden, dass die Induktionsspule nicht mehr auf der Symmetrieachse der längeren Luftspule lag, sondern um einen Winkel des Stabes, auf dem die Ind.-spule aufgehängt ist, zur Symmetrieachse ausgelenkt war. Wie in [Abbildung 4.6](#page-19-0) zu erkennen, ist das Magnetfeld der längeren Spule im Inneren noch sehr homogen, während es mit zunehmendem Abstand zur Spulenmitte immer inhomogener wird, was klar ist, wenn sich [Ab](#page-23-2)[bildung 5.1](#page-23-2) als Beispiel anguckt. Vor diesem Hintergrund ergibt sich ein statistischer

<span id="page-23-2"></span>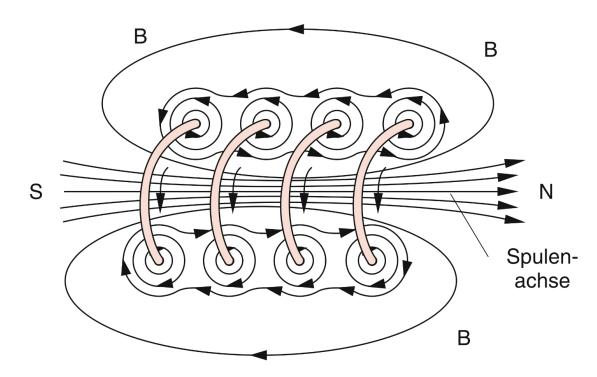

Abbildung 5.1: Veranschaulichung des Magnetfeldes einer Zylinderspule; Quelle: [\[2,](#page-33-1) S. 86]

Fehler, der insbesondere zum Ende der Luftspule und darüber hinaus eine Abweichung der Messwerte von Schalter "auf" zu Schalter "zu" erklärt.

#### <span id="page-24-0"></span>5.2 Messung mit Hallsonde

In [Abbildung 4.2,](#page-14-1) wo nun die magnetische Feldstärke  $H$  betrachtet wird, sieht es so aus, als wenn die Datenpunkte nach links zu der Theoriekurve verschoben wären.

Eine Erklärung liefert der Aufbau der verwendeten Hallsonde. Wie in [Unterabschnitt 2.4](#page-5-0) erklärt, baut sich in einem dünnen Leiterstück die Hallspannung auf, welche in eine magnetische Flussdichte B von der Sonde umgerechnet wird. An welchem Abstand zur Spulenmitte die Flussdichte gemessen wird, hängt also nur davon ab, wo sich das dünne Leiterstück befindet. Bei der verwendeten Hallsonde war unklar, an welcher Stelle der Sonde in Form eines länglichen schwarzen Stabes, der in die Spulen eingeführt wurde, sich dieses Leiterstück befindet. Darum wurde davon ausgegangen, dass sich dieses genau am Ende der Hallsonde befindet. Sollte es allerdings von dem Ende um einen Abstand s versetzt installiert sein, würde die Hallsonde das Magnetfeld um denselben Abstand s addiert auf die Entfernung a zur Spulenmitte versetzt messen.

An [Abbildung 4.2](#page-14-1) könnte man s auf ungefähr 1 cm schätzen. Verschiebt man nun alle Datenpunkte dieser Abbildung um 1 cm nach rechts, lägen diese nun noch um einen Offset in y-Richtung uber der Theoriekurve. Da hingegen in [Abbildung 4.3](#page-15-0) alle Daten- ¨ punkte auch nach Verschiebung immer noch auf der Kurve oder darunter liegen, scheidet ein systematischer Fehler der Hallsonde, der alle Werte um eine Differenz zu groß ausgibt, sehr wahrscheinlich aus. Auch Energieverluste im magnetischen Feld von Spule zu Hallsonde scheiden aus selbem Grund aus.

Betrachtet man [Gleichung 2.3.1,](#page-3-5) nach der die Theoriekurven aus [Abbildung 4.2](#page-14-1) und [Ab](#page-15-0)[bildung 4.3](#page-15-0) gezeichnet wurden, scheint es auch plausibel, dass die Windungszahl einmal größer und einmal kleiner angegeben wurde, als sie bei den Luftspulen tatsächlich war. Der Strom scheidet als Faktor eher aus, da dieser sowohl Theoriekurve als auch Datenpunkte versetzt hätte. Um die Windungszahl zu überprüfen, könnte man zum Beispiel den Ohmschen Widerstand des Kupferdrahtes mit einem Multimeter, das zudem eine direkte Messung mit verhältnismäßig kleinem Fehler bietet, messen und mit einem errechneten Theoriewert, der sich aus Länge, Dicke und Material, nämlich Kupfer, des Drahtes ergibt, vergleichen, um Abweichungen zu der angegebenen Windungszahl begründen zu können, ohne mühsam nachzählen zu müssen.

In [Tabelle 1](#page-16-1) sind die Feldstärken der Luftspulen im Mittelpunkt dargestellt, welche mit der Hallsonde gemessen wurden. Nach [Gleichung 2.3.2](#page-3-4) wurden die "Theoriewerte" für die<br>Feldstärke im Mittelnunkt kanskaat Feldstärke im Mittelpunkt berechnet.

Für die längere Spule befindet sich der Theoriewert (927 $\pm$ 110)  $\frac{\Delta}{m}$  in einem 2- $\sigma$ -Intervall des experimentell bestimmten Wertes (971 $\pm$ 23)  $\frac{A}{m}$ , andersherum in einem 1- $\sigma$ -Intervall. In der kürzeren Spulen unterscheiden sich der experimentelle Wert und der berechnete Wert stärker, sodass der theoretische Wert (930  $\pm$  110)  $\frac{\Delta}{m}$  in einem 5- $\sigma$ -Intervall zum experimentellen Wert von  $(764 \pm 40)$ <sup>A</sup>/m liegt. Andersherum handelt es sich nur um ein 2-σ-Intervall, da der Fehler der Theoriewerte einzig durch den einzelnen Fehler des Stroms bestimmt wird, welcher in einem Messbereich von 10 A recht groß ausfällt mit  $\sigma_{10 \text{ A,DC}} = 1,5\%$  · Messwert + 5 kleinste Skalenteile. Für einem kleineren Messbereich als 10 A würde der Fehler bei Gleichstrom beispielsweise nur  $\sigma_{\rm < 10 \, A,DC} = 0.8\% \cdot$ Messwert + 2 kleinste Skalenteile betragen, s. [\[3,](#page-33-6) S. 20].

Der Wert für die kürzere Luftspule ist trotz direkter theoretischer Berechnung mit 5  $\sigma$ weiter entfernt von dem Messwert der Hallsonde, der − wie in [Unterabschnitt 4.2](#page-11-0) erklärt − recht präzise ist, da die verwendete [Gleichung 2.3.2](#page-3-4) eben nur die Feldstärke für eine langgezogene Luftspule errechnen kann. Wir haben nun eindrücklich gesehen, dass die kürzere Luftspule nicht durch diese Formel genähert werden sollte und damit nicht der Beschreibung einer langgezogenen Spule genügt.

### <span id="page-25-0"></span>5.3 Bewertung des Magnetfeldes der Helmholtzspule und Vergleich der Homogenitäten

Das Magnetfeld der Helmholtzspule soll aufgrund ihres Aufbaus homogener sein als gewöhnlich. Ob dies bei der Herstellung der verwendeten Helmholtzspule gelungen ist, soll nun beurteilt werden.

In [Abbildung 4.4](#page-17-1) ist zu erkennen, dass die magnetische Feldstärke der Helmholtzspule als Datenpunkte insbesondere im Inneren der Spule etwa um 250 <sup>A</sup>/<sup>m</sup> zu groß im Vergleich zur Theoriekurve sind. Verschiebt man die Datenpunkte um 1 cm nach rechts, wie in [Unterabschnitt 5.2](#page-24-0) ausgeführt, und setzt diese um den Offset von  $250 \frac{\text{A}}{\text{m}}$  herab, schmiegen sich die Datenpunkte um die Theoriekurve. Es ist also anzunehmen, dass die Helmholtzspule ein stärkeres Magnetfeld produziert als nach ihrer Geometrie durch die Theorieformeln nach [Gleichung 2.3.4](#page-4-2) und [Gleichung 2.3.5](#page-4-1) vorhergesagt.

Eine Helmholtzspule besteht aus zwei Kreisspulen, die auch seperat voneinander von ihrem Ständer abnehmbar waren. Es ist klar, dass ein Aufbau, der in viele Einzelteile zerlegbar ist, fehleranfälliger ist, da jedes Bauteil durch den Einbau eine eigene Unsicherheit mit sich bringt. Die Luftspulen waren im Gegensatz dazu als ein Block gearbeitet, der zwar in seiner Herstellung in Einzelteilen lag, aber nun nicht mehr auseinanderzuneh-men ist. Folglich müsste die Theoriekurve in [Abbildung 4.4](#page-17-1) eher einem verschwommenem breiten Band gleichen, da die Maße der Helmholtzspule, welche in die Theoriekurve eingehen, stärker fehlerbehaftet sind. Dann gäbe es womöglich eine Schnittmenge der Fehlerbalken der Datenpunkte mit der gestreuten Theoriekurve.

Darüberhinaus ist es auch möglich, dass die Magnetfelder von Spulen anderer Versuchsgruppen die Messung mit der Hallsonde beeinflusst haben.

Wegen der (zu) kleinen Fehler fur die Messdaten der Helmholtzspule in [Abbildung 4.5](#page-18-0) ¨ können die Punkte nicht wie erwartet am besten, also mit kleinstem Fehler, durch ei-ne Konstante genähert werden, wie man aus [Tabelle 2](#page-20-1) lesen kann. Im Vergleich zu der kürzeren Luftspule sind die Fehler der Fits mit Inklusion der Unsicherheiten der jeweiligen Datenpunkte von  $\sigma = 0,009$  für die Helmholtzspule und  $\sigma = 0,007$  für die längere Spule etwa halb so groß, weswegen die kurzere Luftspule definitiv das inhomogenste Feld ¨ produziert. Da es einzig sinnvoll bleibt, die Fits mit Beachtung der Unsicherheiten durchzuführen, schließen wir schlussendlich, dass das Magnetfeld der Helmholtzspule und der längeren Luftspule etwa gleich homogen sind. Der Vorteil einer Helmholtzspule besteht aber weiterhin, da das Magnetfeld immer noch sehr homogen ist, obwohl die Spule keineswegs langgezogen ist. Unter Vergrößerung des Radius, wodurch sich auch der Abstand beider Kreisspulen durch die Helmholtzbedingung  $d = R$  um denselben Faktor ändert, erreicht man auch homogene Magnetfelder mit großer Querschnittsfläche. Beachtlich ist auch, dass die Helmholtzspule ein Feld mit knapp mehr als dreifacher Feldstärke im Vergleich zu den Luftspulen erzeugt.

### <span id="page-26-0"></span>5.4 Verleich der verschiedenen Induktionskonstanten für jede Messreihe

Zum Schluss sollte die magnetische Feldkonstante  $\mu_0$  experimentell bestimmt werden. In [Abbildung 4.7](#page-21-0) ist gut zu sehen, dass für kleine Abstände zur Spulenmitte bei allen Spulen die Referenzlinie für den Literaturwert der Induktionskonstante von  $\mu_0 =$ 4π · 10<sup>−</sup><sup>7</sup> N A<sup>−</sup><sup>2</sup> in den Fehlerbalken der Datenpunkte liegt, welche um den Literaturwert streuen. Einzig die Messreihe der Induktionsspule bei öffnendem Schalter divergiert. Das ist dem Prinzip der Fehlerfortpflanzung der erklärten Messfehler aus [Unterabschnitt 5.1](#page-23-1) geschuldet, welches dafur auch den Fehler mit steigender Abweichung zum Theoriewert ¨ steigen lässt, wie aus [Gleichung 4.6.3](#page-9-5) zu entnehmen ist. Daher befindet sich der gewichtete Mittelwert für  $\mu_0$  von den Daten dieser Messreihe in einem 3-σ-Intervall zum Literaturwert und wurde für den gesamten gewichteten Mittelwert dennoch einbezogen. Die Täler in [Abbildung 4.7](#page-21-0) für die Messreihen der Luftspulen lassen sich damit erklären, dass die Spulen am Rand einen verdickten Plastikring, möglicherweise für den besseren Griff beim Umstellen der Spulen, verbaut hatten, der diamagnetisch wirkt und folglich die Feldstärke am Ende der Luftspulen abschwächt.

In [Tabelle 3](#page-22-0) finden wir die endgültige Bestätigung, dass die Messung eines Magnetfeldes mit einer Hallsonde präziser ist, da die Fehlerintervalle der Hallmessungen mit 1, 2 und  $1\sigma$  kleiner sind als die der Induktionsmessung mit 5 und 3  $\sigma$ .

Eine gegenseitige Rechnung, in welchen Fehlerintervallen die Mittelwerte für  $\mu_0$  der einzelnen Messreihen gegenseitig liegen, ist unsinnig, da es einen klaren Referenzwert, nämlich den Literaturwert, gibt, sodass die gewichteten Mittelwerte darüber und darunter streuen dürfen.

# <span id="page-27-0"></span>6 Anhang

### <span id="page-27-1"></span>6.1 Herleitung der allgemeinen Formel des Magnetfeldes einer **Zylinderspule**

Wie bereits erwähnt ist eine Spule die Aufreihung von Leiterschleifen auf einen Zylinder. Daher wählen wir für das Problem Zylinderkoordinaten mit einem allgemeinen Vektor

$$
\vec{x} = \begin{pmatrix} \rho \cos(\varphi) \\ \rho \sin(\varphi) \\ z \end{pmatrix}, \tag{6.1.1}
$$

mit  $\rho$  als senkrechter Abstand zur z-Achse. Jetzt möchten wir mithilfe des BIOT-SAVART-Gesetzes nach [Gleichung 2.1.3](#page-3-3) das Magnetfeld einer Spule entlang der z-Achse beschreiben.

Zunächst berechnen wir lediglich das Magnetfeld einer Leiterschleife. Der Vektor  $\vec{r}$  ist also die Achse, auf der das Magnetfeld berechnet werden soll. Der Strom in der Leiterschleife wird durch den Vektor  $\vec{R}$  beschrieben. Dann folgt

<span id="page-27-3"></span>
$$
\vec{r} = \begin{pmatrix} 0 \\ 0 \\ z \end{pmatrix}; \qquad \vec{R} = \begin{pmatrix} R\cos(\varphi) \\ R\sin(\varphi) \\ 0 \end{pmatrix}.
$$
 (6.1.2)

Es ist leicht zu sehen, dass folgender Zusammenhang gilt:

<span id="page-27-4"></span><span id="page-27-2"></span>
$$
\frac{d\vec{R}}{d\varphi} = \begin{pmatrix} -R\sin\varphi \\ R\cos(\varphi) \\ 0 \end{pmatrix} \qquad \Leftrightarrow \qquad d\vec{R} = R \cdot \hat{e}_{\varphi} d\varphi \tag{6.1.3}
$$

Das in [Gleichung 2.1.3](#page-3-3) einzusetzen, führt auf

$$
\vec{B}(z) = -\frac{\mu_0 I}{4\pi} \int_0^{2\pi} \frac{\begin{pmatrix} 0\\0\\z \end{pmatrix} - \begin{pmatrix} R\cos(\varphi)\\R\sin(\varphi)\\0\\z \end{pmatrix}}{\begin{pmatrix} 0\\0\\z \end{pmatrix} - \begin{pmatrix} R\cos(\varphi)\\0\\R\sin(\varphi)\\0 \end{pmatrix}^3} \times R \begin{pmatrix} -\sin(\varphi) \\ \cos(\varphi) \\ 0 \end{pmatrix} d\varphi \qquad (6.1.4)
$$

$$
\Leftrightarrow = -\frac{\mu_0 I R}{4\pi} \frac{1}{(R^2 + z^2)^{3/2}} \int_0^{2\pi} \begin{pmatrix} -R\cos(\varphi) \\ -R\sin(\varphi) \\ z \end{pmatrix} \times \begin{pmatrix} -\sin(\varphi) \\ \cos(\varphi) \\ 0 \end{pmatrix} d\varphi \qquad (6.1.5)
$$

$$
\Leftrightarrow = -\frac{\mu_0 I R}{4\pi} \frac{1}{(R^2 + z^2)^{3/2}} \int_0^{\infty} \begin{pmatrix} -z \cos(\varphi) \\ -z \sin(\varphi) \\ -R \cos^2(\varphi) - R \sin^2(\varphi) \end{pmatrix} d\varphi \qquad (6.1.6)
$$

$$
\Leftrightarrow \qquad = \frac{\mu_0 I R}{4\pi} \frac{1}{(R^2 + z^2)^{3/2}} \int_0^1 \begin{pmatrix} z \cos(\varphi) \\ z \sin(\varphi) \\ R \end{pmatrix} d\varphi. \tag{6.1.7}
$$

Wegen der Periodizität von sin und cos hat das Feld keine Beiträge in x- und y-Richtung. Dann erhalten wir den Betrag des Feldes in z-Richtung von

$$
B_z(z) = \frac{\mu_0 I R}{4\pi} \frac{1}{(R^2 + z^2)^{3/2}} \int_0^{2\pi} R \, d\varphi \tag{6.1.8}
$$

<span id="page-28-0"></span>
$$
=\frac{\mu_0 I R}{4\pi} \frac{1}{(R^2+z^2)^{3/2}} \cdot 2\pi R \tag{6.1.9}
$$

$$
=\frac{\mu_0 I R^2}{2(R^2+z^2)^{3/2}}.\tag{6.1.10}
$$

Aus dem Spezialfall einer "Spule" mit nur einer Leiterschleife kann man nun den all-<br>gemeinen Fell einer Spule mit der Länge Lund der Windungstehl Mehleiten. Die von gemeinen Fall einer Spule mit der Länge  $l$  und der Windungszahl  $N$  ableiten. Die von dem Strom pro Leiterschleife induzierten Magnetfelder überlagern sich nun durch die Aufreihung aller Leiterschleifen, sodass man nun den Strom I als differenzielle Größe  $dI$ auffasst, uber die integriert wird, sodass folgt: ¨

$$
B_L(z) = \int \frac{\mu_0 R^2 dI}{2(R^2 + z^2)^{3/2}} = \frac{\mu_0 R^2}{2} \int \frac{dI}{(R^2 + z^2)^{3/2}}.
$$
 (6.1.11)

Mit der Windungszahldichte  $n = N/l$  einer homogen gewickelten Spule muss der lokale Strom, der in jedem Draht konstant angenommen wird, in einer infinitesimalen Anderung ¨ proportional zu der Windungszahldichte sein. Der Zusammenhang ist folglich

$$
\frac{dI}{dz} = n \cdot I \qquad \Leftrightarrow \qquad dI = nIdz. \tag{6.1.12}
$$

Mit dieser Substitution folgt

$$
B_L(z) = \frac{\mu_0 R^2 n I}{2} \int_{\alpha}^{\beta} \frac{dz}{(R^2 + z^2)^{3/2}}.
$$
 (6.1.13)

Um nun über die Gesamtlänge  $l$ der Spule integrieren zu können, wählen wir als Grenzen  $\alpha = l - a$  mit einem Abstand a auf der z-Achse zum Spulenende und  $\beta = l$ . Wir erhalten anschließend

$$
B_L = \frac{\mu_0 R^2 n I}{2} \int_{l-a}^{l} \frac{dz}{(R^2 + z^2)^{3/2}} = \frac{n I \mu_0}{2l} \left[ \frac{a}{(R^2 + a^2)^{1/2}} + \frac{l-a}{(R^2 + (l-a)^2)^{1/2}} \right].
$$
 (6.1.14)

Über den in [Unterabschnitt 2.2](#page-3-2) ausgeführten Zusammenhang erhalten wir die [Glei](#page-3-5) [chung 2.3.1](#page-3-5) in [Unterabschnitt 2.3.](#page-4-0)

# <span id="page-30-0"></span>6.2 Messdaten

#### <span id="page-31-0"></span>6.3 Formeln für Fehlerrechnung und lineare Regression

Mittelwert (Bestwert, für den die quadratischen Abweichungen minimal werden): wird verwendet, um verschiedene Werte für dieselbe gemessene Größe zu mitteln:

$$
\tilde{x} = \frac{1}{n} \sum_{i=1}^{n} x_i
$$
\n
$$
(6.3.1)
$$

Gewichteter Mittelwert: wird verwendet, um durch Mitteln der Ergebnisse mehrerer Messvorgänge, abhängig von unterschiedlichen Variablen, eine Größe zu bestimmen:

$$
\bar{x} = \frac{\sum_{i} \frac{x_i}{\sigma_i^2}}{\sum_{i} \frac{1}{\sigma_i^2}}
$$
\n(6.3.2)

Fehler des gewichteten Mittelwertes:

$$
\sigma = \sqrt{\frac{1}{\sum_{i} \frac{1}{\sigma_i^2}}} \tag{6.3.3}
$$

Gesamtfehler: der Gesamtfehler ist eine Möglichkeit, den statistischen und systematischen Fehler in der Formel zu verbinden und auf einen Fehler zu berechnen; der systematische Fehler ist ein Fehler, der sich beispielsweise durch eine falsche Messkalibrierung durch einen gesamten Versuch, auch bei Wiederholung desselben Experimentes, durchzieht. Der statistische Fehler ist ein zufälliger Fehler, der durch ungenaues Ablesen oder Zufälligkeiten im Versuchsaufbau entsteht:

$$
\sigma_{ges} = \sqrt{\sigma_{sys}^2 + \sigma_{stat}^2}
$$
\n(6.3.4)

Fehlerfortpflanzung: die zu berechnende Größe f, die von den zu bestimmenden Größen A und B abhängt, kann um weitere Variablen  $C, D, E$  usw. ergänzt werden, wenn sich die Formel so gestaltet; die Fehler fur weitere Variablen werden nach derselben Logik ¨ unter der Wurzel hinzugefügt; wurde sie verwendet, wurden die jeweiligen Größen und Ableitungen in die Formel eingesetzt:

$$
\sigma_f = \sqrt{\left(\sigma_A \cdot \frac{\partial f}{\partial A}\right)^2 + \left(\sigma_B \cdot \frac{\partial f}{\partial B}\right)^2} \tag{6.3.5}
$$

Lineare Regression: die Steigung m und der Achsenabschnitt b des linearen Fits werden − wenn benutzt − durch ein Skript in Python berechnet:

$$
m = \frac{n\sum x_i y_i - \sum x_i \sum y_i}{n\sum x_i^2 - (\sum x_i)^2}
$$
(6.3.6)

$$
b = \frac{\sum x_i^2 \sum y_i - \sum x_i \sum x_i y_i}{n \sum x_i^2 - (\sum x_i)^2}
$$
(6.3.7)

Fehler für die Fitwerte der linearen Regression:

$$
\sigma_m^2 = \frac{n \sum (y_i - b - mx_i)^2}{(n-2)(n \sum x_i^2 - (\sum x_i)^2)}
$$
(6.3.8)

$$
\sigma_b^2 = \frac{\sum x_i^2 \sum (y_i - b - mx_i)^2}{(n-2)(n \sum x_i^2 - (\sum x_i)^2)}
$$
(6.3.9)

# <span id="page-33-0"></span>Literatur

- <span id="page-33-3"></span>[1] Bossek-H. Becker, F. Formelsammlung. DUDEN PAETEC Schulbuchverlag, 1. edition, 2003.
- <span id="page-33-1"></span>[2] W. Demtröder. Experimentalphysik 2 Elektrizität und Optik. Springer Spektrum, 6. edition, 2013.
- <span id="page-33-6"></span>[3] GMC-I Messtechnik GmbH Gossen Metrawatt. Gossen MetraWatt METRA MAX 12: Bedienungsanleitung, 2019. [https://www.gmc-instruments.de/produkte/](https://www.gmc-instruments.de/produkte/metramax-12) [metramax-12](https://www.gmc-instruments.de/produkte/metramax-12), last access: 11.07.23.
- <span id="page-33-4"></span>[4] Klaus-D. Gröninger. Der Hall-Effekt, 2020. [https://www.schule-bw.de/](https://www.schule-bw.de/faecher-und-schularten/mathematisch-naturwissenschaftliche-faecher/physik/unterrichtsmaterialien/e_lehre_2/teilchenfeld/halleffekt.htm) [faecher-und-schularten/mathematisch-naturwissenschaftliche-faecher/](https://www.schule-bw.de/faecher-und-schularten/mathematisch-naturwissenschaftliche-faecher/physik/unterrichtsmaterialien/e_lehre_2/teilchenfeld/halleffekt.htm) [physik/unterrichtsmaterialien/e\\_lehre\\_2/teilchenfeld/halleffekt.htm](https://www.schule-bw.de/faecher-und-schularten/mathematisch-naturwissenschaftliche-faecher/physik/unterrichtsmaterialien/e_lehre_2/teilchenfeld/halleffekt.htm), last access: 27.06.23.
- <span id="page-33-2"></span>[5] Gerhard Steiner Paul Wagner, Georg Reischl. *Einführung in die Physik*. Facultas Verlags- und Buchhandel AG, 4. edition, 2020.
- <span id="page-33-5"></span>[6] Große-Knetter J. Schaaf, P. Das Physikalische Praktikum. Universitätsverlag Göttingen, 2022.

# Abbildungsverzeichnis

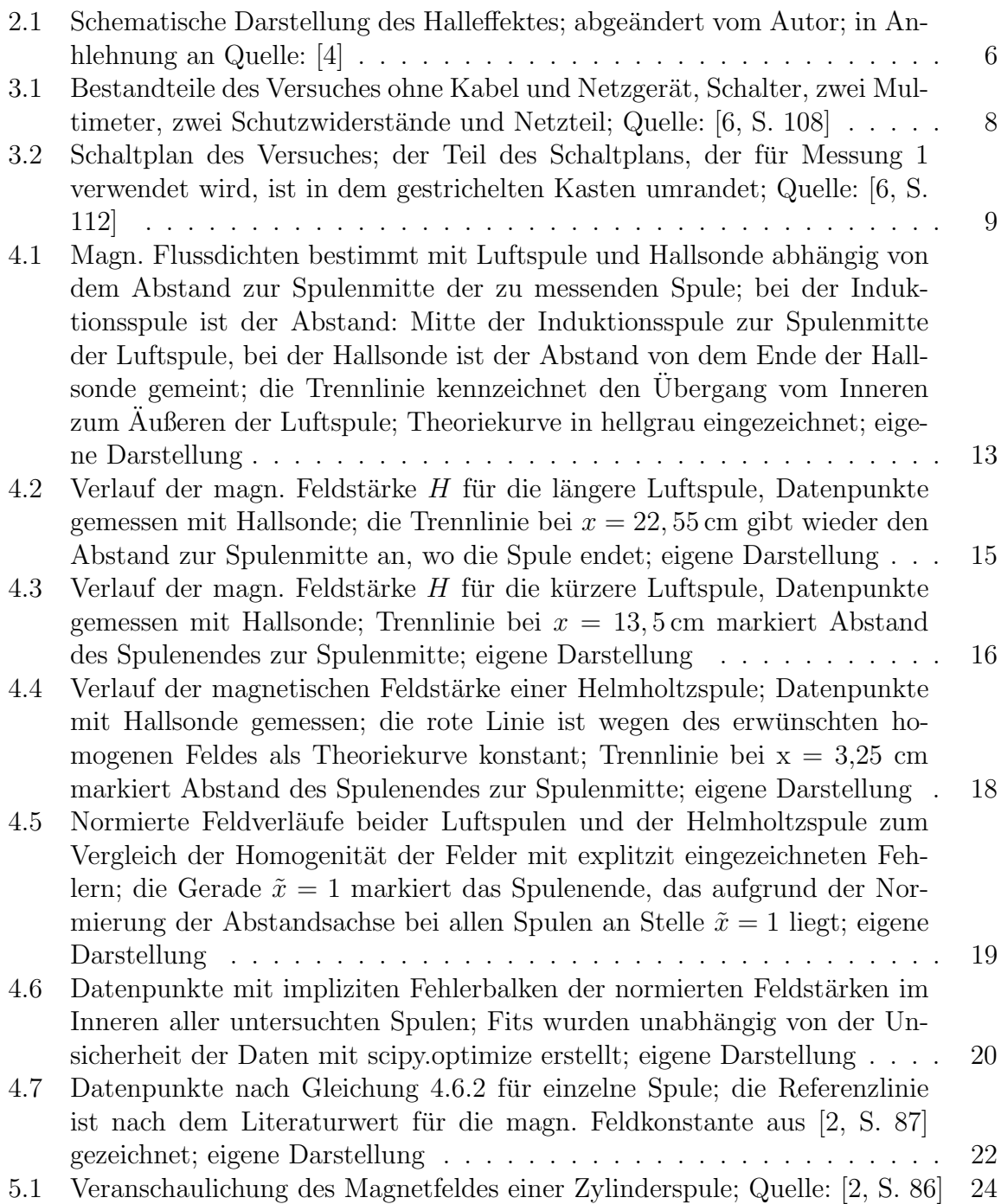

# Tabellenverzeichnis

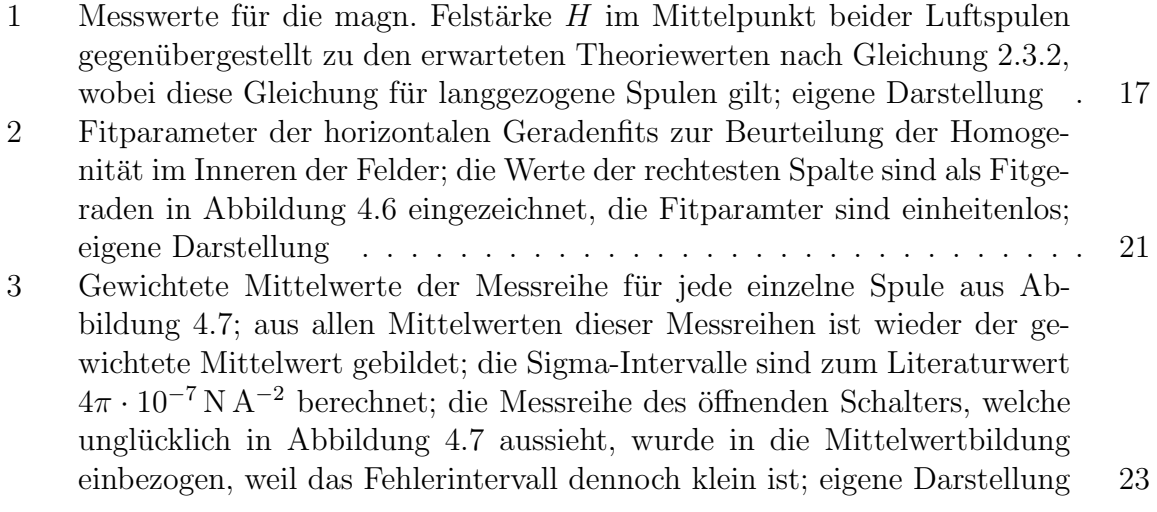